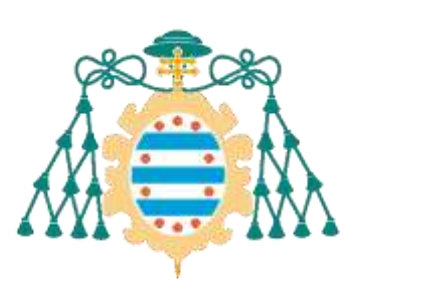

Universidad de Oviedo

2023-24

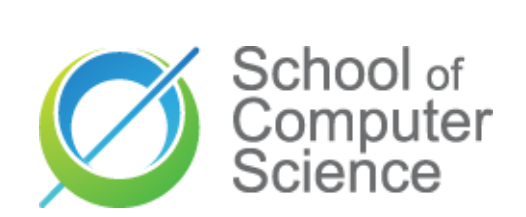

**EN English**

# Software taxonomies Patterns, styles, tactics,...

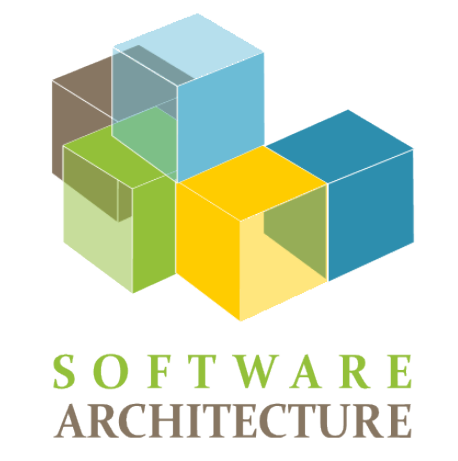

**School of Computer Science University of Oviedo** School of Computer Science

Jose E. Labra Gayo

Building & Maintenance Configuration management **Modularity** 

Decomposition at building time Runtime

**Software taxonomies**<br> **Building & Maintenance**<br>
Configuration management<br> **Modularity**<br>
Decomposition at building tin<br>
Runtime<br>
Components and connectors<br>
Integration<br>
Allocation<br>
Packaging, distribution, deple<br>
Business Components and connectors Integration Allocation Packaging, distribution, deployment Business and enterprise environment

# Software construction & maintenance

# Software construction & maintenance

# Configuration management

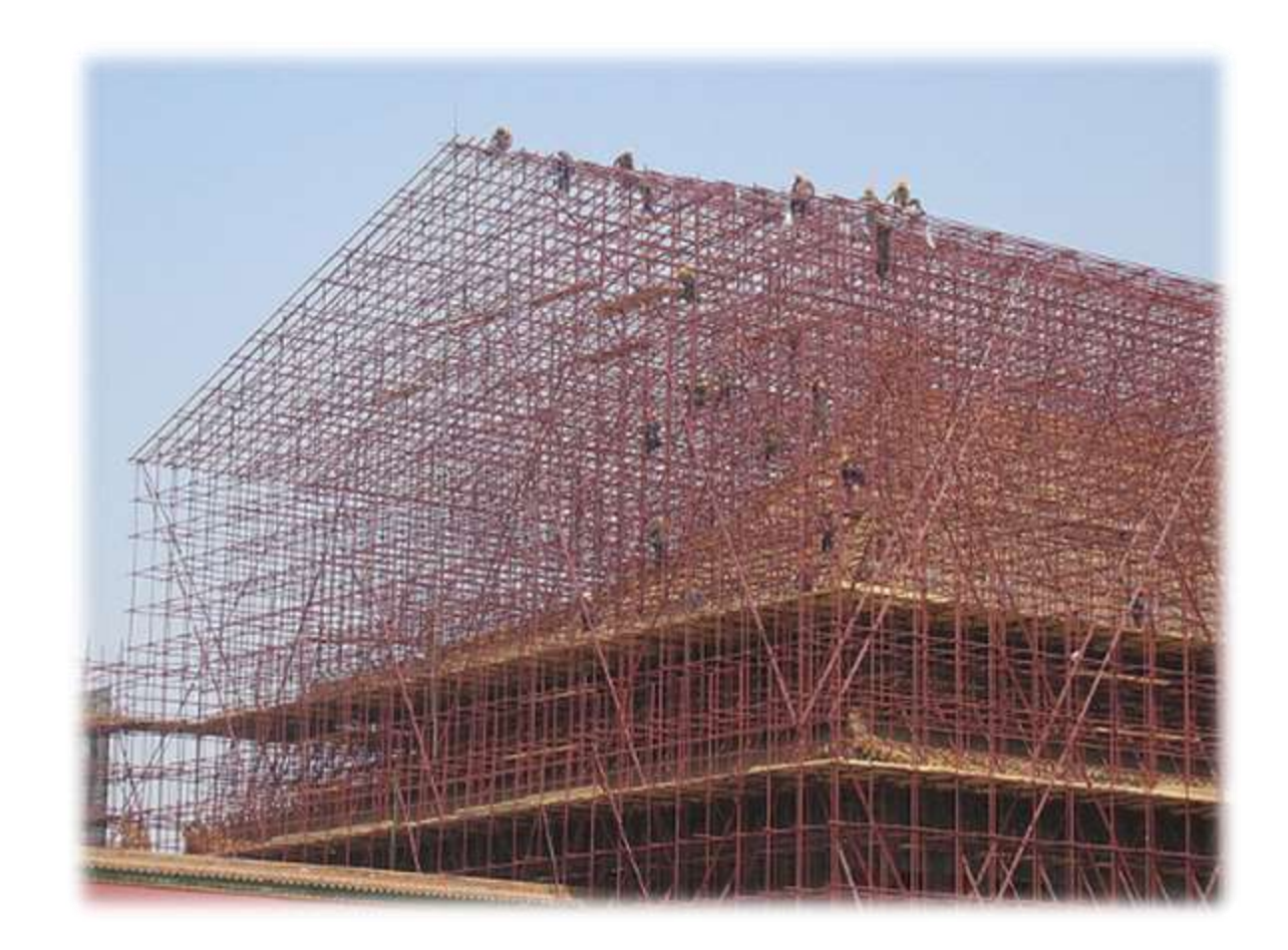

# **Software: product or service**<br> **Software as a Product (SaaP):**<br>
Software deliverable<br>
Commercial model: software is sold to cli<br>
Software distributed or downloaded<br>
Example: Microsoft Office<br> **Software as a Service (SaaS)**

# Software as a Product (SaaP):

Software deliverable

Commercial model: software is sold to clients

Software distributed or downloaded

Example: Microsoft Office

# Software as a Service (SaaS):

Software deployed

Commercial model: clients subscribe to it

Software usually available at some URL

Example: Google docs

# Software configuration management

# Managing the evolution of software

- Manages all aspects of software construction Especially, how software evolves and changes
- Aspects:

Identifying baselines and configuration items Baseline: A work product subject to management It contains configuration items: documents, code files, etc... Configuration control & auditing Version control systems Building management and automation **Teamwork** Defect and issues tracking

# **Software construction**<br>
Overview of methodologies<br>
Traditional, iterative, agile<br>
Construction tools<br>
Languages, tools, etc. Overview of methodologies Traditional, iterative, agile Construction tools Languages, tools, etc.

# Incremental piecemeal

Development by need Codification without following the architecture Throw-away software Budget constraints

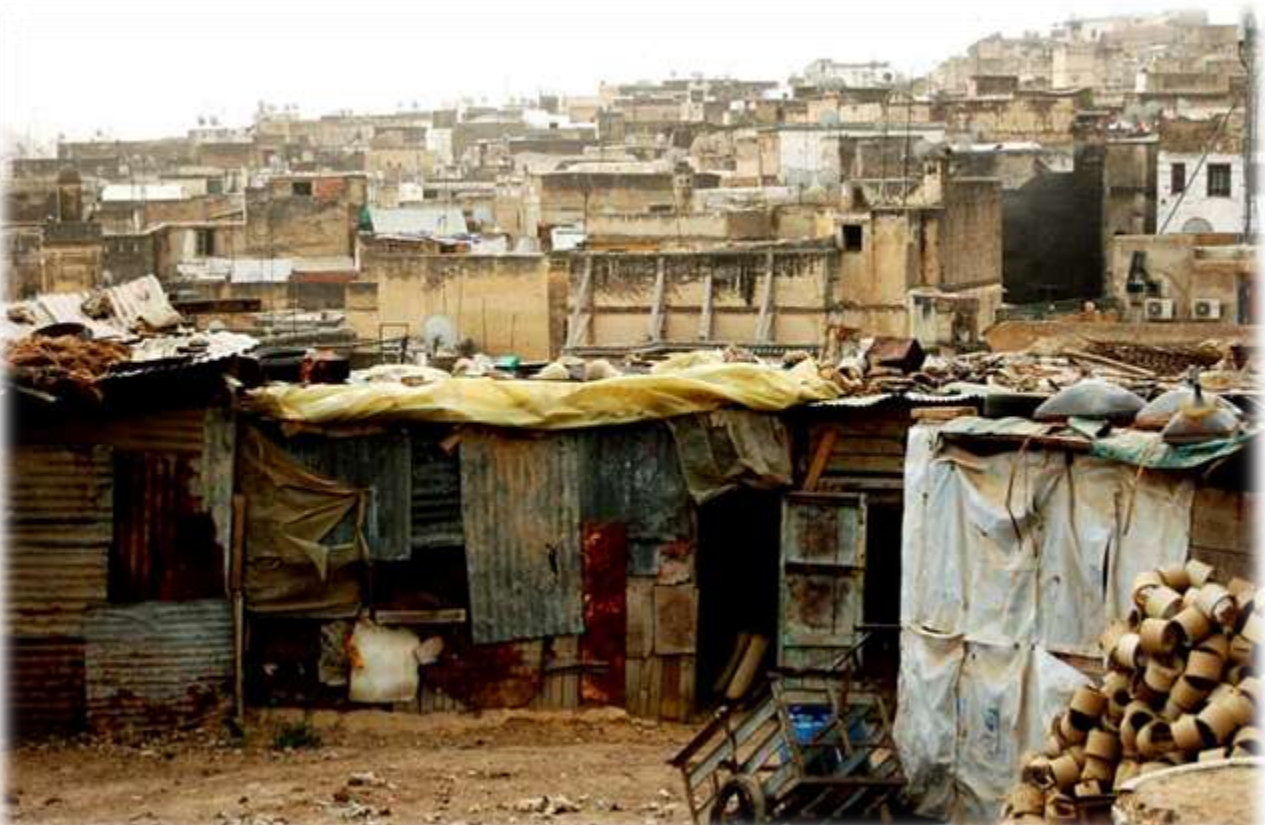

Oviedo

University

# Software Development Life Cycle (SDLC) Waterfall model identified as antipattern in 1970s

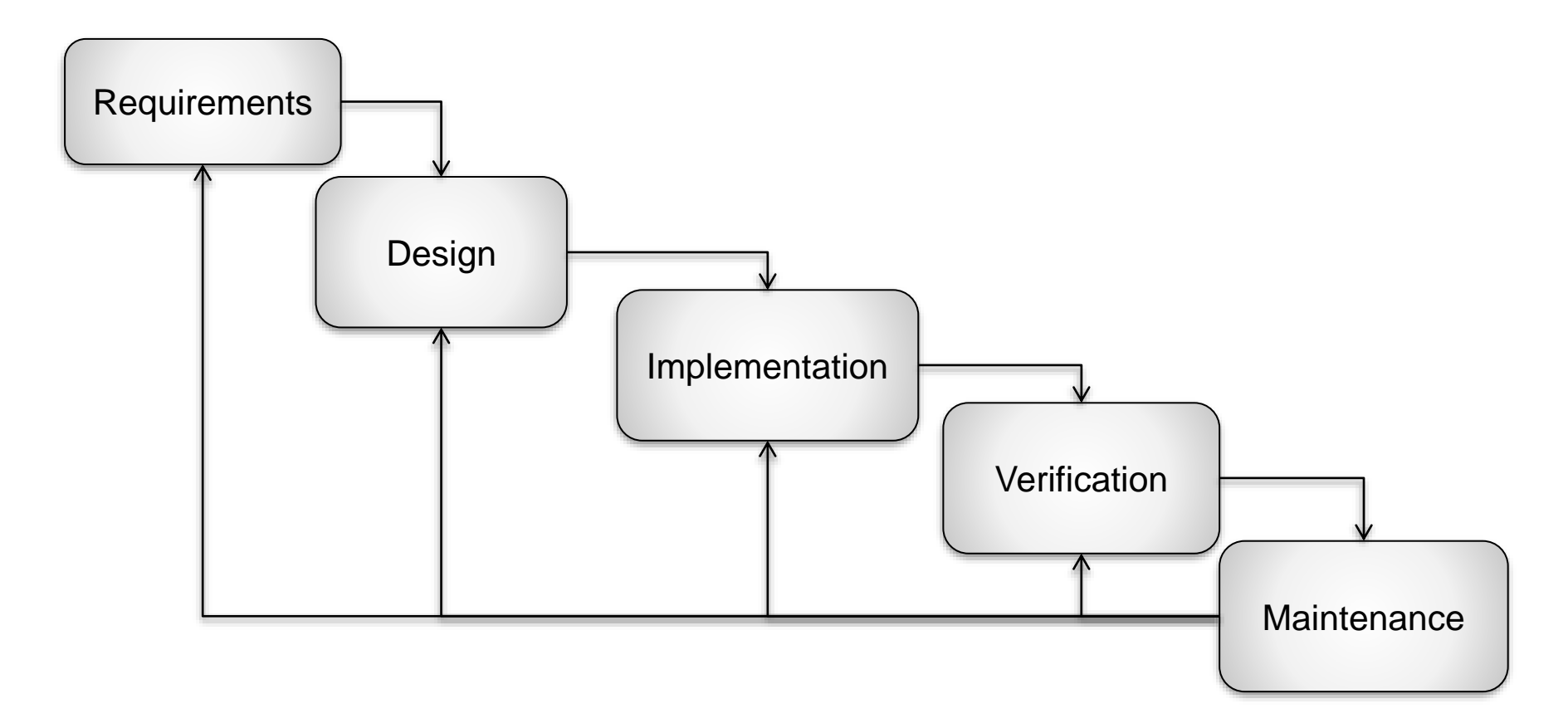

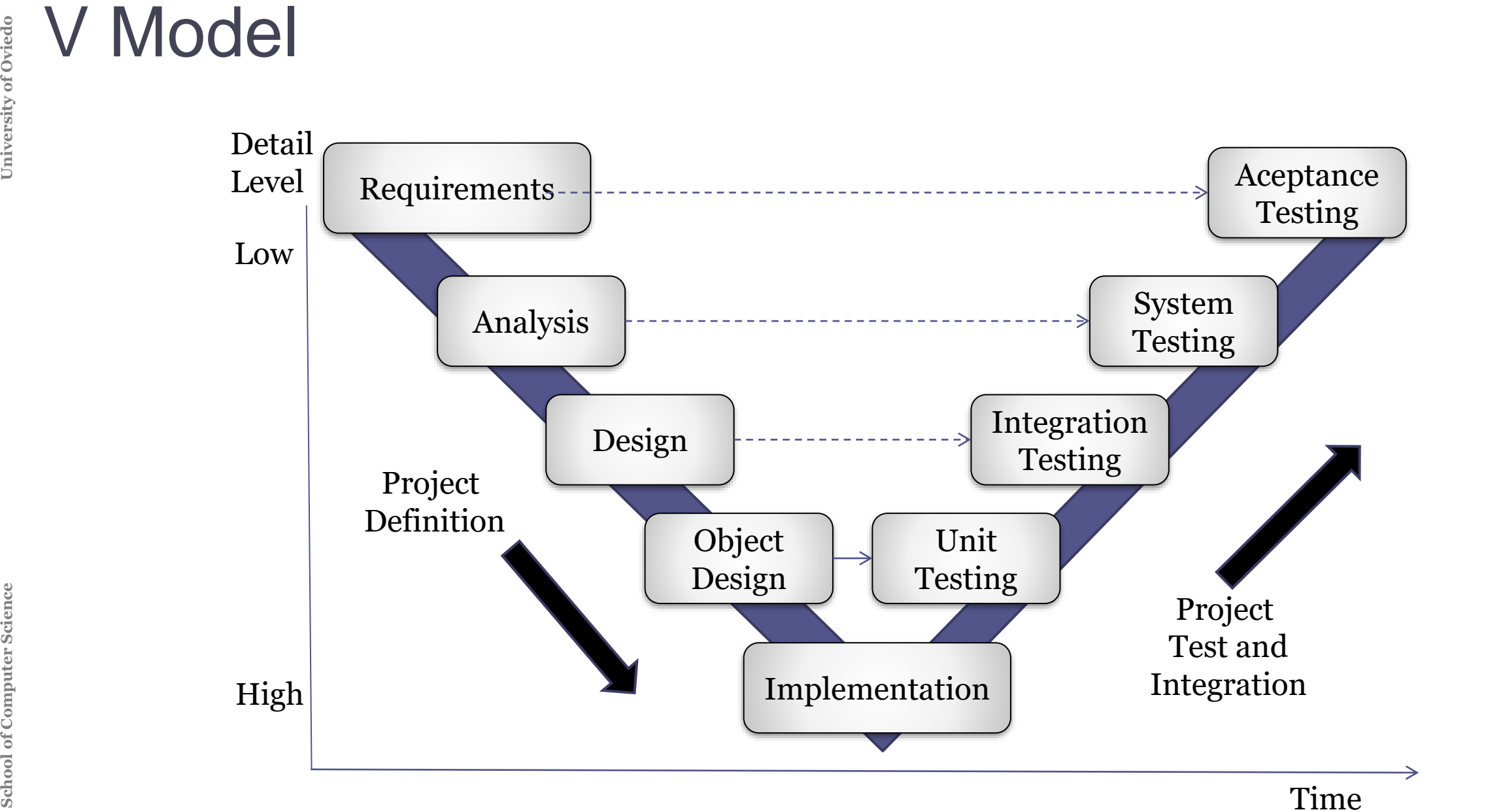

**Sig Design Up Front**<br> **Anti-pattern of traditional metric of Model Big Decumentation therefore Big Decumentation therefore Architecture degradation<br>
Software implemented but up** Anti-pattern of traditional models Too much documentation that nobody reads Documentation different from developed system Architecture degradation Software implemented but unused

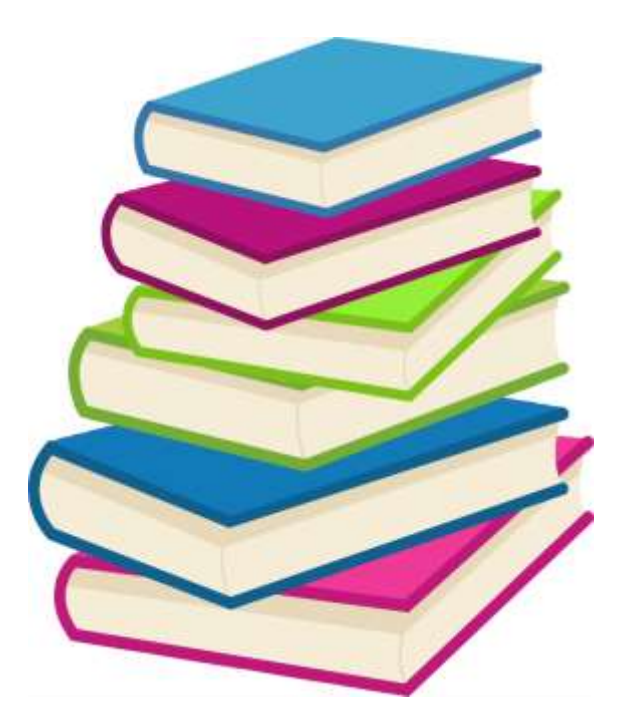

# Iterative Models

Based on Prototypes Risk assessment after each iteration

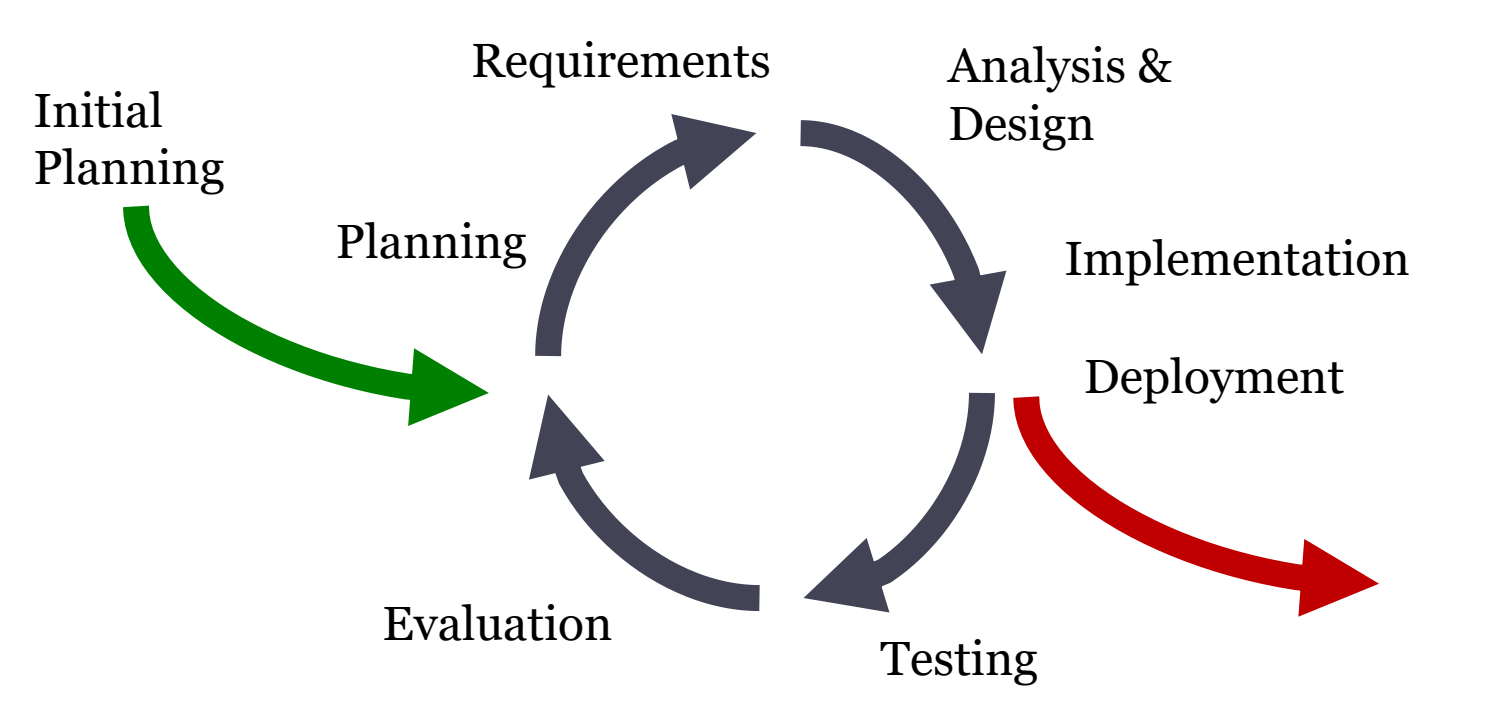

# Agile methodologies Overview

. . .

# Lots of variants

**Schoologies**<br> **Schoologies**<br> **SCRUM** (Sutherland & Schoologies<br>
XP - eXtreme Programming<br>
Feature driven development<br>
Adaptive software development<br>
Lean Development (Popper<br>
Crystal Clear (Cockburn, 04<br>
Agile Unified Pro RAD (www.dsdm.org, 95) SCRUM (Sutherland & Schwaber, 95) XP - eXtreme Programming (Beck, 99) Feature driven development (DeLuca, 99) Adaptive software development (Highsmith, 00) Lean Development (Poppendieck, 03) Crystal Clear (Cockburn, 04) Agile Unified Process (Ambler, 05)

# Agile Manifesto (www.agilemanifesto.org)

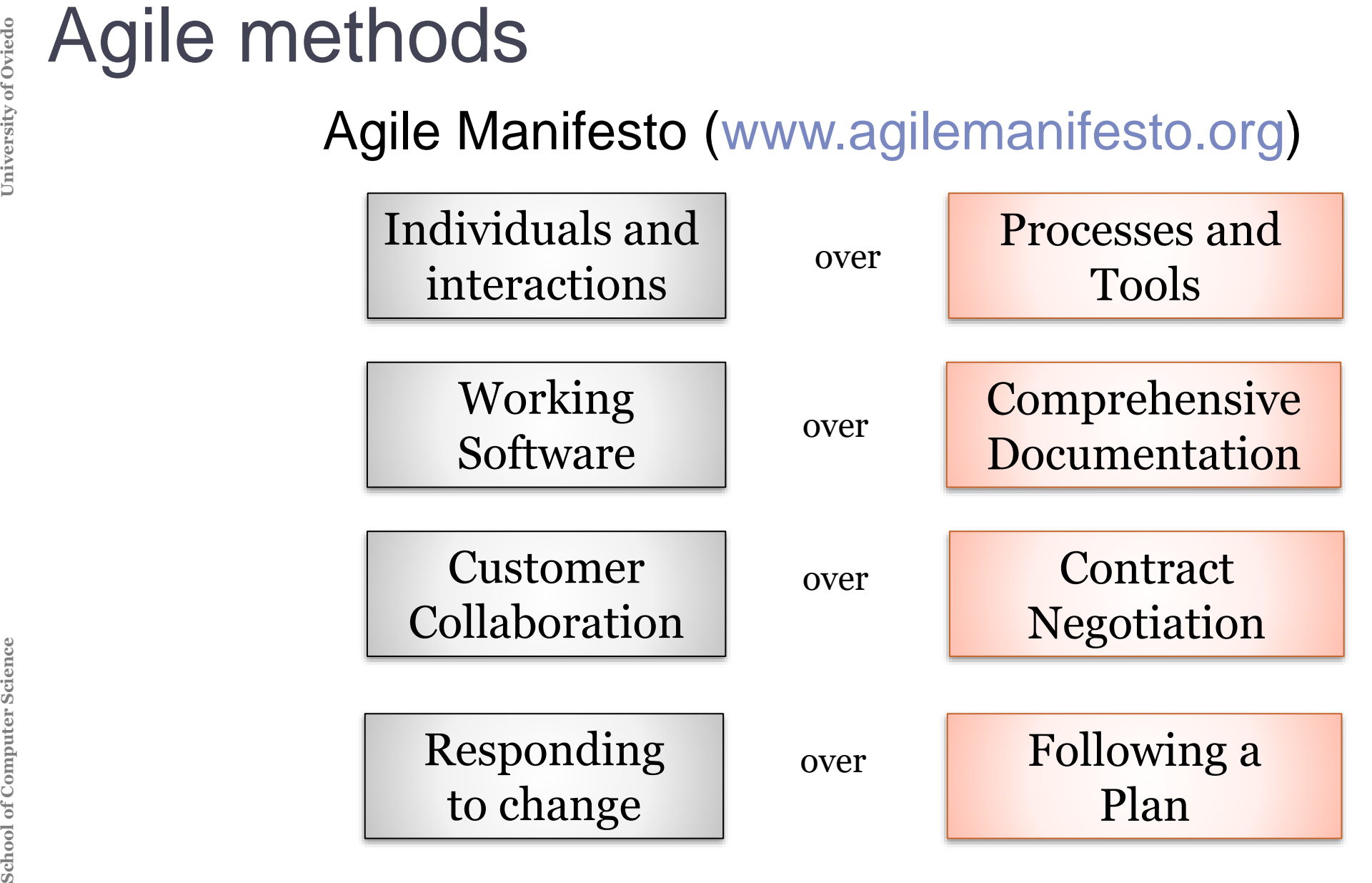

Feedback

**School Schools**<br> **School Changes** of code a<br> **Minimize risk**<br>
Software in short in<br>
Iterations of days<br>
Each iteration take Changes of code are OK during development Minimize risk

Software in short intervals

Iterations of days

Each iteration takes all the development cycle

# **Some agile principles (XP)**<br>
1. Adapt to change<br>
2. Testing<br>
3. Pair programming<br>
4. Refactoring<br>
5. Simple design<br>
6. Collective code ownership<br>
7. Continuous integration<br>
8. On-site customer<br>
9. Small releases<br>
10.Susta

- 1. Adapt to change
- 2. Testing
- 3. Pair programming
- 4. Refactoring
- 5. Simple design
- 6. Collective code ownership
- 7. Continuous integration
- 8. On-site customer
- 9. Small releases
- 10.Sustainable pace
- 11.Coding standards

**Adopt change<br>
After each iteration**<br>
Requirements throu<br>
Short descriptions<br>
Goals ordered by<br>
Risk and resource<br>
User stories = acce<br>
Welcome changing After each iteration, update plans Requirements through user stories Short descriptions (size of a card) Goals ordered by usnig according to priority Risk and resources estimated by developers User stories = acceptance testing Welcome changing requirements

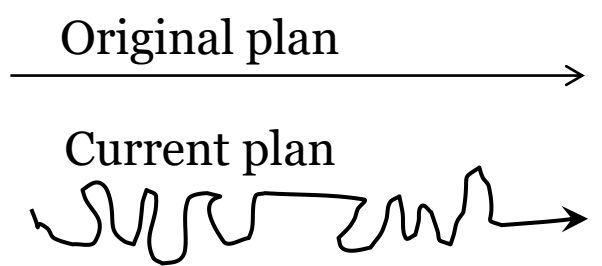

**SCHOOL - Test driven development**<br>
Write a test before coding<br>
Initially, code will fail<br>
Goal: pass the test<br>
Result:<br>
Automated set of tests<br>
Easier refactoring Write a test before coding Initially, code will fail Goal: pass the test Result: Automated set of tests

Easier refactoring

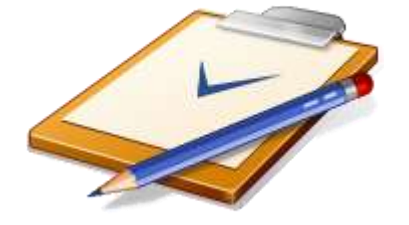

# **School Science Science Computer**<br>
Unit testing<br>
Check each unit separately<br>
Integration testing<br>
Smoke testing<br>
Acceptance testing<br>
Check with user stories<br>
Performance/capacity testing:<br>
Load testing<br>
Regression testing<br> Unit testing Check each unit separately Integration testing Smoke testing Acceptance testing Check with user stories Performance/capacity testing: Load testing Regression testing Check that new changes don't introduce new bugs, or *regressions*

**Supers of testing<br>
Function of Science of Types of testing<br>
<b>Superior Punction**<br>
Integraphy of the Say<br>
of the Say<br>  $\frac{1}{2}$ <br>
Integraphy of the Say Business facing **Automated Manual Showcases** Functional Acceptance Support programming Usability testing Testing Critique project Critique Exploratory testing project Nonfunctional Unit testing Acceptance testing Integration testing (capacity, security,…) System testing **Automated Manual/ Automated**

Technology facing

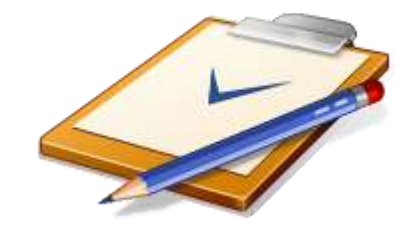

# **School Behavior-driven developm<br>
Tests come from user stor<br>
They can be written collat<br>
Tools: Cucumber, JBehavi<br>
Tests act as contracts<br>
Can also be used to meas**

# Behavior-driven development (BDD)

- Tests come from user stories
- They can be written collaboratively with the client
	- Tools: Cucumber, JBehave, Specs2,...
- Tests act as contracts
- Can also be used to measure progress

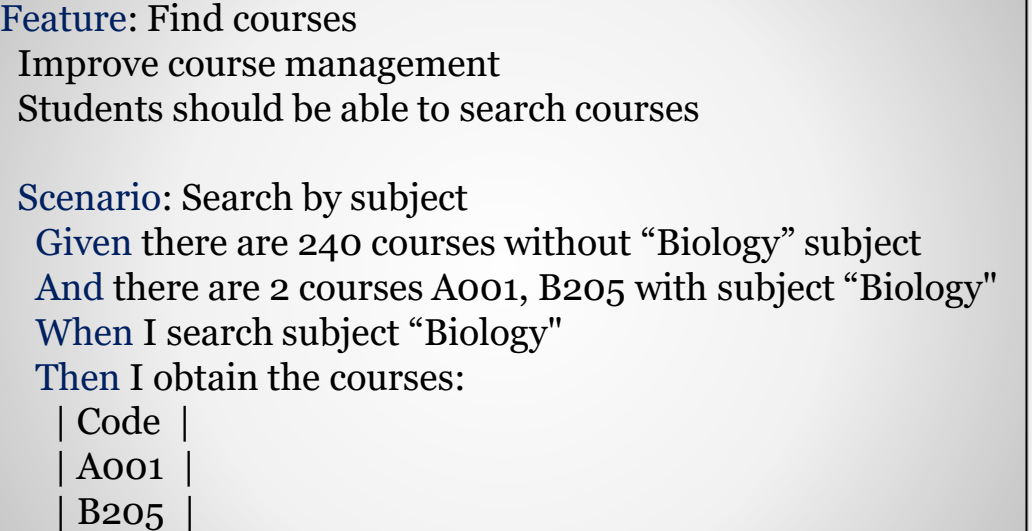

# **F** - Fast<br>
Execution of (subsets of) tests mus<br>
I - Independent:<br>
No tests depend on others<br>
R - Repeatable:<br>
If tests are run N times, the result is<br>
S - Self-checking<br>
Test can automatically detect if pas<br>
T - Timely<br>
T

- F Fast
	- Execution of (subsets of) tests must be quick
- I Independent:
	- No tests depend on others
- R Repeatable:
	- If tests are run N times, the result is the same
- S Self-checking
	- Test can automatically detect if passed
- T Timely
	- Tests are written at the same time (or before) code

# *Dummy* objects*:*

# Objects that are passed but not used

# *Fake* objects*:* Contain a partial implementation.

**Fack doubles**<br>
Dummy objects:<br>
Objects that are<br>
Fake objects: Cor<br>
Stubs: contain sp<br>
Spies: stubs tha<br>
Mocks: mimic th<br>
Mocks may conicalled<br>
Fixtures: Tools tha<br>
Testing database *Stubs:* contain specific answers to some requests *Spies: stubs* that record information for debugging

*Mocks:* mimic the behavior of the real object

Mocks may contain assertions about the order/number of times methods are called

# Fixtures: Tools that support tests Testing databases, some files, etc.

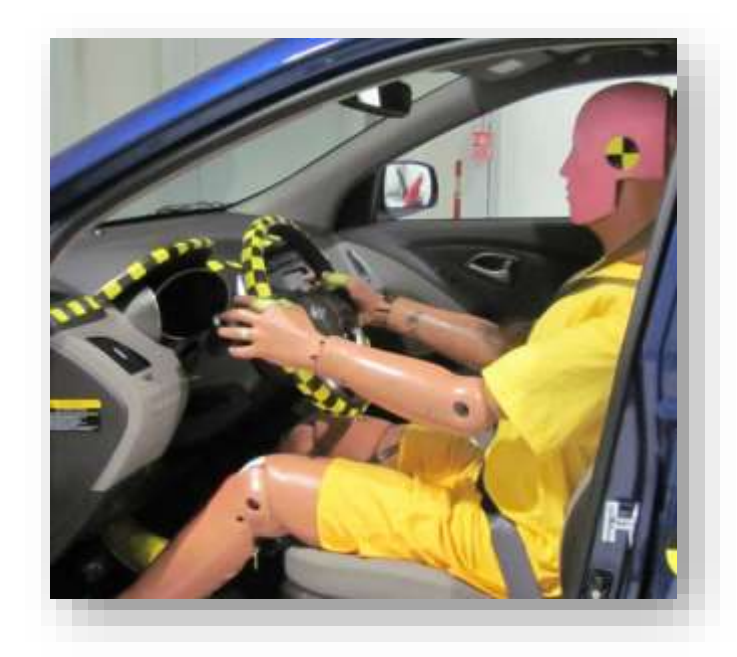

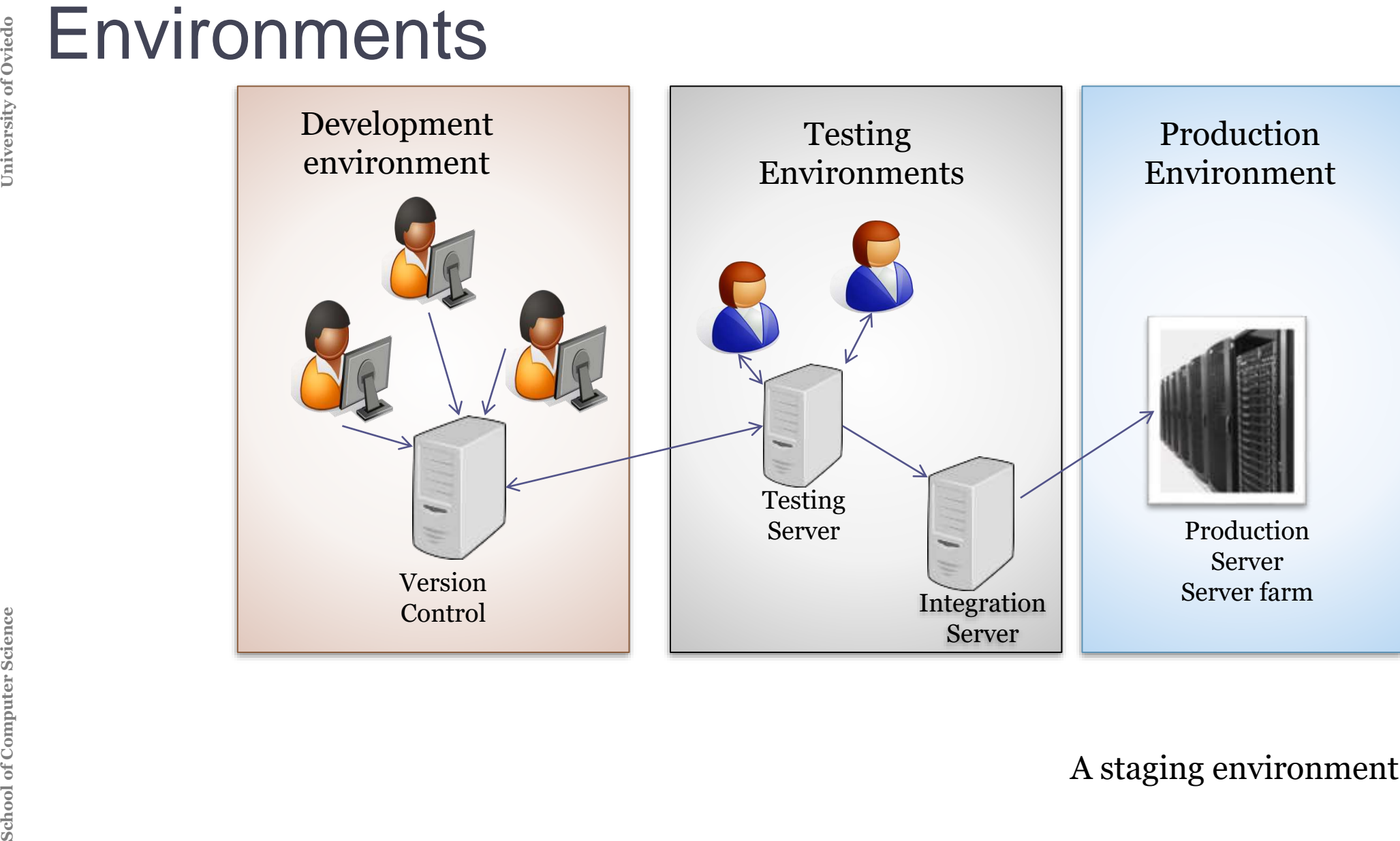

A staging environment is usually used also

2 software engineers work together

**Pair programming & Code reviews**<br>
2 software engineers work together<br> *Driver* manages keyboard and creates implement<br>
Observer identifies failures and gives ideas<br>
Roles are exchanged after some time<br>
Pull requests: Befo *Driver* manages keyboard and creates implementation O*bserver* identifies failures and gives ideas

Roles are exchanged after some time Pull requests: Before accepting changes, code can be reviewed

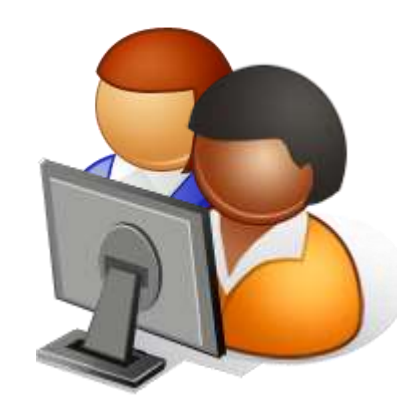

**Simplicity**<br> **Favor Simple**<br> **Reaction to<br>
Obtain the<br>
Automated c<br>
JavaDoc ar** Favor Simple design Reaction to Big Design Up Front Obtain the simpler design that works Automated documentation JavaDoc and similar tools

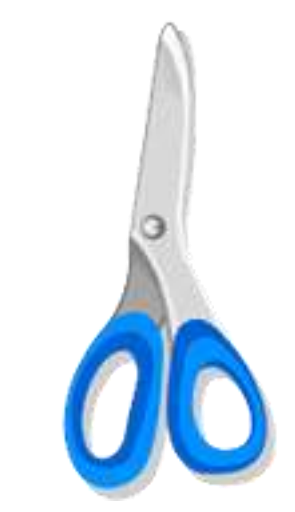

**School Supply School Search new of Regression tesh Dased on the 1** Improve design without changing functionality Simplify code (eliminate redundant code) Search new opportunities for abstraction Regression testing

Based on the test-suite

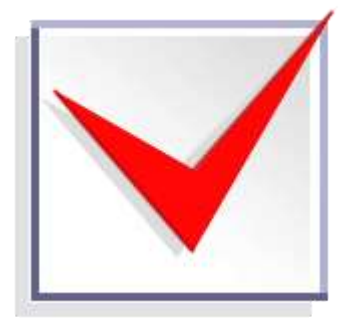

**Schoollective ownership of code**<br> **School Code belongs to the project, not to some Engineers must be able to browse and r**<br>
Even if they didn't wrote it<br>
Avoid code fragments that only one perse Code belongs to the project, not to some engineer Engineers must be able to browse and modify any part of the code Even if they didn't wrote it Avoid code fragments that only one person can modify

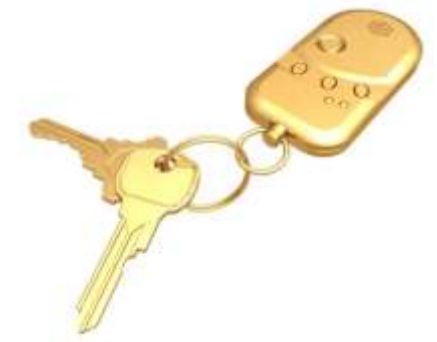

Frequently integrating one's new or changed code with existing code repository

Running all unit and integration tests Merge all developer working copies

# Goals

**SCONTINUOUS Integration**<br> **SCONTINUOUS Integration**<br> **SCONTINUOUS INTEGRATION**<br> **SCONTINUOUS INTEGRATION**<br> **SCONTINUOUS INTEGRATION**<br> **SCONTINUOUS INTEGRATION**<br> **SCONTINUOUS CONTINUOUS**<br> **SCONTINUOUS CONTINUOUS**<br> **SCONTIN** Help Test Driven Development Maintain all programmers code up to date Avoid integration hell

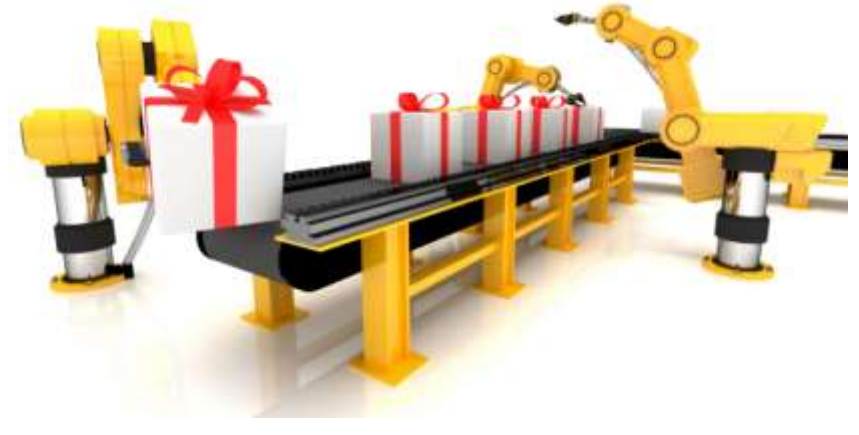

# Continuous Integration

# Best practices:

Maintain code repository Automate the build Make the build self testing Everyone commits to the baseline Every commit should be built Keep the build fast Test in a clone of the production environment Make it easy to get the latest deliverables Everyone can see the results of the latest build Automate deployment

University of Ovied

# Continuous integration tools

Hudson, Jenkins, Travis, Bamboo, Github Actions

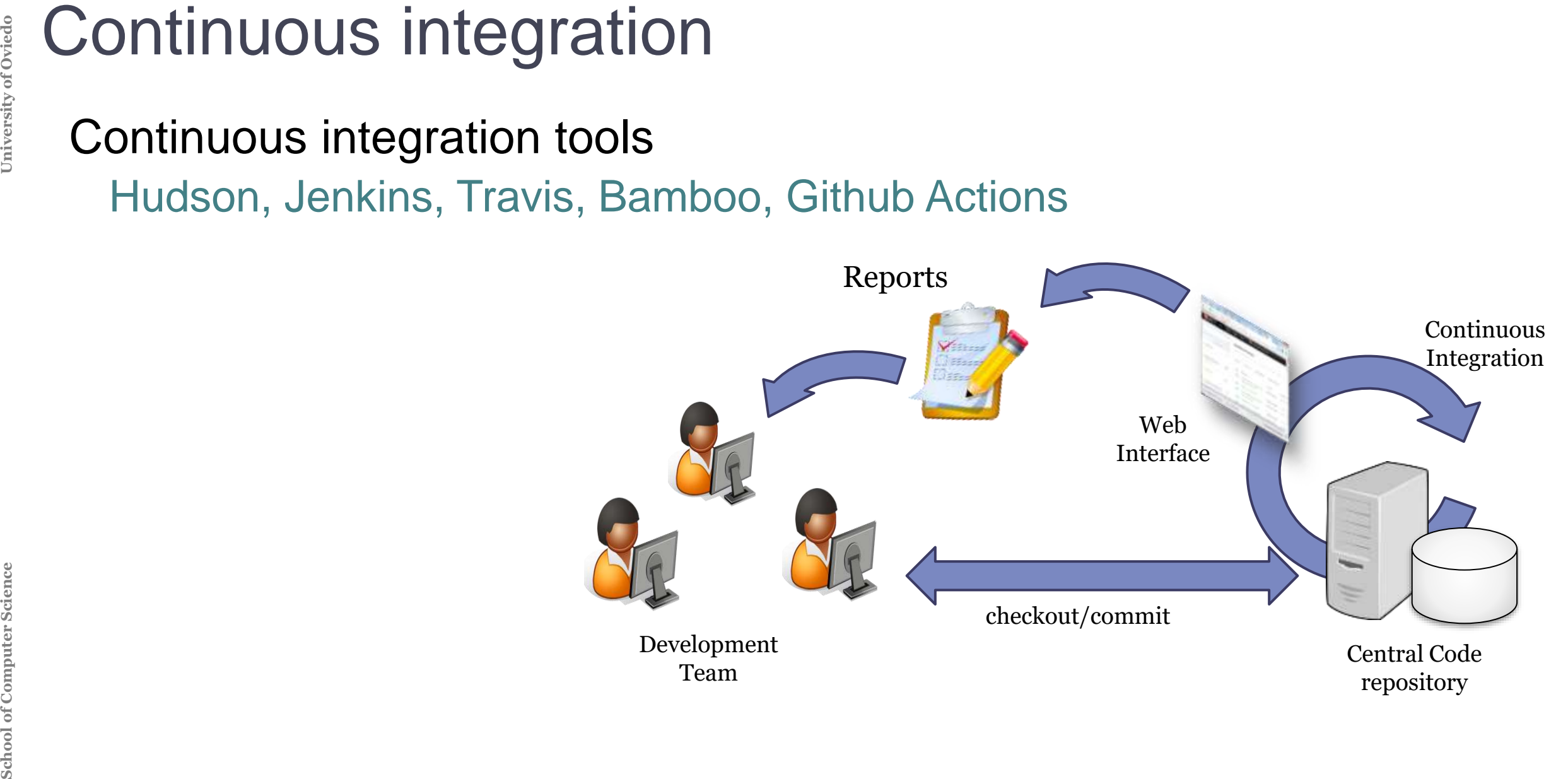

Customer available to clarify user stories and help taking critical business decisions

Advantages

**SCHOOL CUSTOMER**<br>
Customer available to clar<br>
business decisions<br>
Advantages<br>
Developers don't do gues:<br>
Developers don't have to<br>
Improves communication Developers don't do guesses Developers don't have to wait for decisions Improves communication

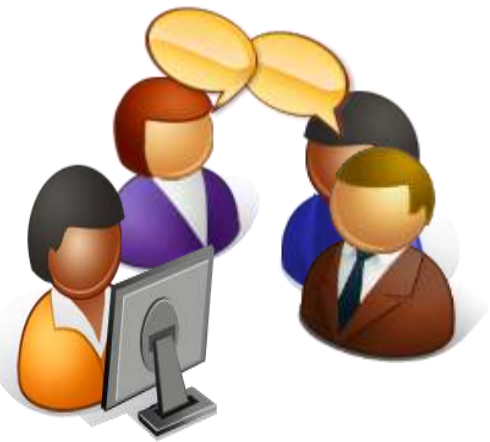

Small releases

**Small releases<br>
Small enough while offeri**<br>
Obtain feedback soon fro<br>
Delivery models<br>
Try to release something<br>
Continuous and automate Small enough while offering value to the user Obtain feedback soon from client

Delivery models

Try to release something every night/week...

Continuous and automated delivery

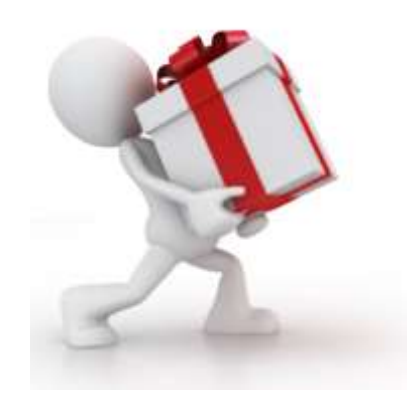

# Avoid extra-work loads  $40h$ /week =  $40h$ /week

**Sustainable pace**<br>Avoid extra-work loads<br>40h/week = 40h/week<br>Tired programmers writ<br>It will slow the developr Tired programmers write bad code It will slow the development at long time

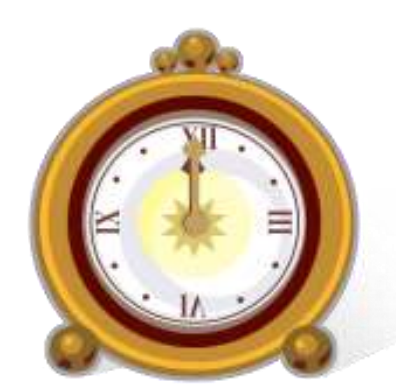

**School Exam Code & Code Conventions**<br> **School Facilitate code refactoring by other people**<br>
Use good practices<br>
Code styles and guidelines<br>
Avoid *code smells*<br> **Software craftmanship manifest**<br>
Clean Code (Robert C. Mart Facilitate code refactoring by other people Use good practices Code styles and guidelines Avoid *code smells Software craftmanship manifest Clean Code (Robert C. Martin)*

<https://manifesto.softwarecraftsmanship.org/> Source: Clean Code. Robert Martin

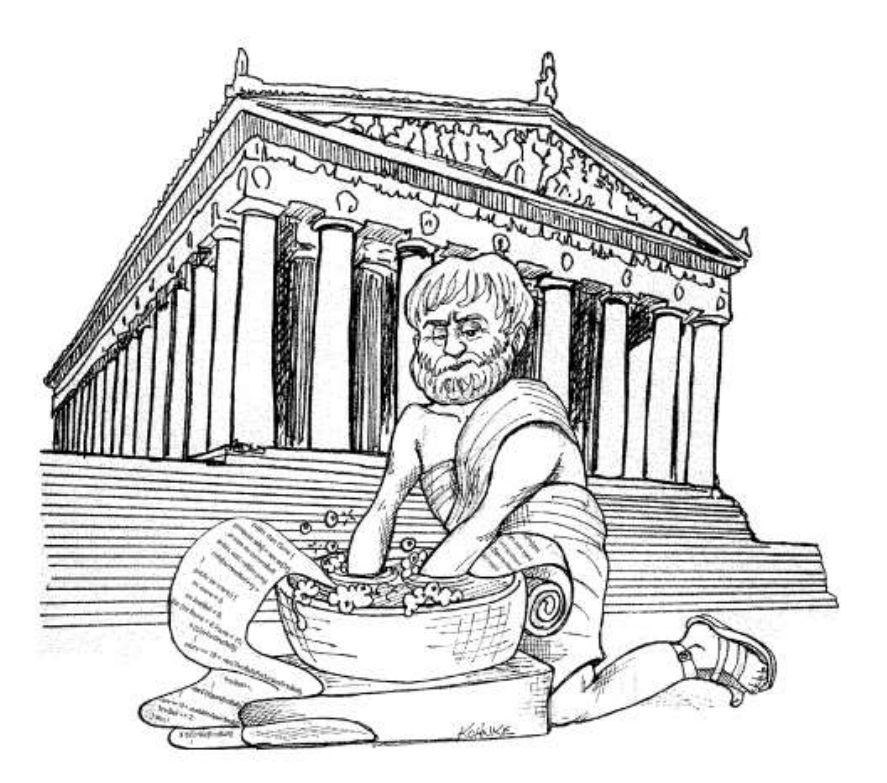
# Scrum

**Schooller Schoollers**<br> **Scrum**<br>
Project/people management<br>
Divide work in sprints<br>
15' daily meetings<br>
Product Backlog<br> **Kanban**<br> *Lean model*<br>
Just in Time Development<br>
Limit workloads Project/people management Divide work in sprints 15' daily meetings Product Backlog

# Kanban

*Lean model* Just in Time Development Limit workloads

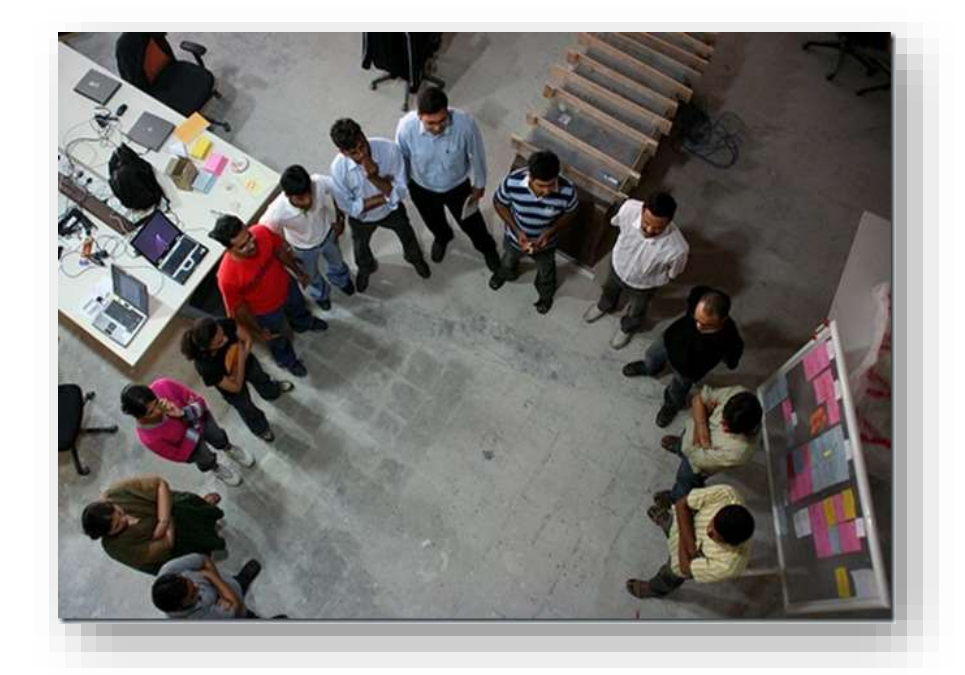

# Configuration management

### Different software versions

New or different functionalities Issues and bugs management New execution environments

### Configuration management

**Schoolliguration Management**<br>
Different software versions<br>
New or different functionalities<br>
Issues and bugs management<br>
New execution environments<br>
Configuration management<br>
Manage software evolution<br>
System changes = te Manage software evolution System changes = team activities Imply cost and effort

# **Systems that management Computer**<br> **Systems that management Collaborative development Differences betwee<br>
Collaborative development<br>
Branch management Metadata<br>
Author of a version**

## Systems that manage different code versions

Be able to Access all the system versions

Easy to rollback

- Differences between versions
- Collaborative development
- Branch management

**Metadata** 

Author of a version, update date, who to blame, etc.

Baseline: Software which is the object of configuration management

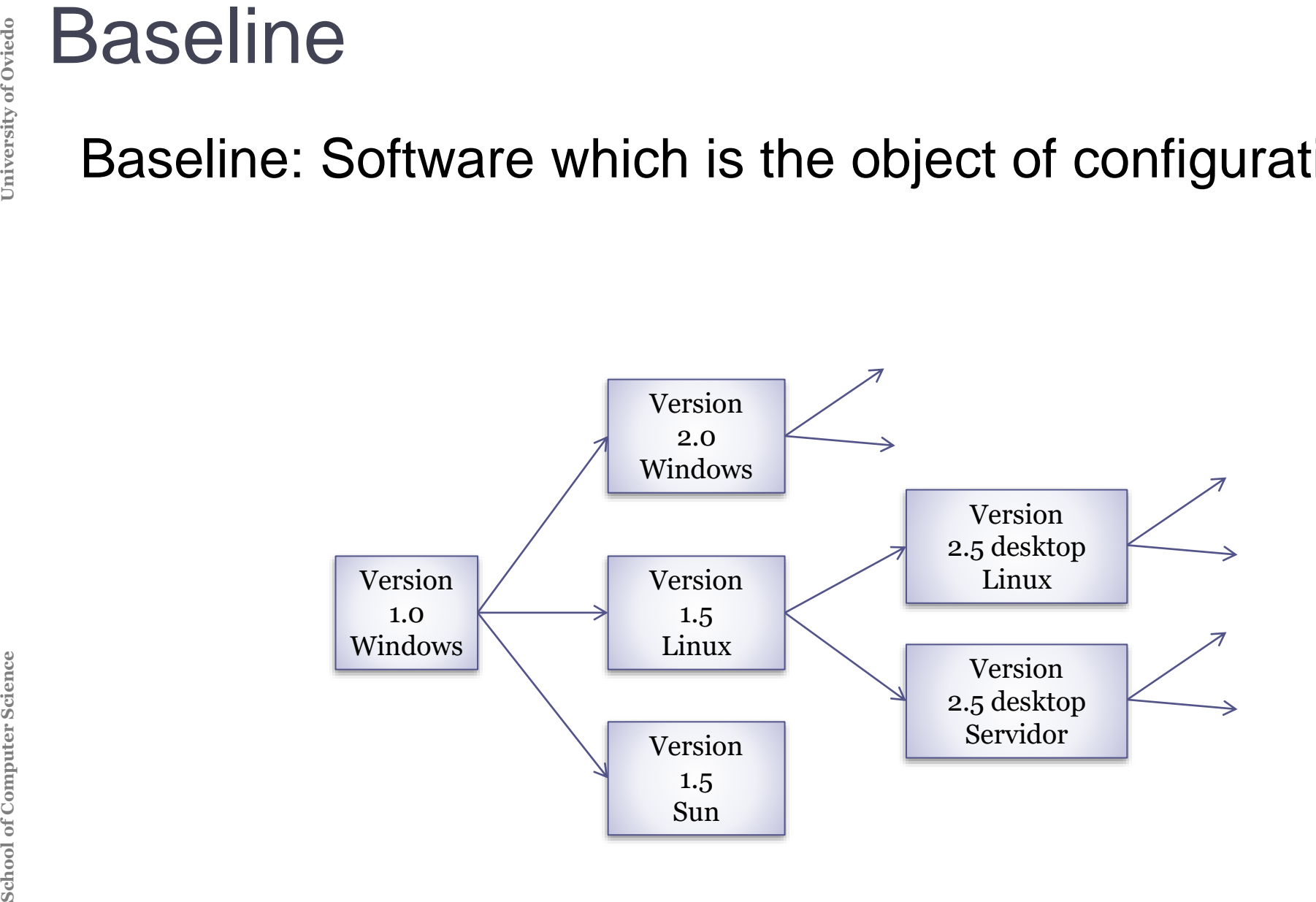

Version: instance of a system which has a different functionality to other instances

**SCHOOL SCIENCE SCIENCE SCIENCE SCIENCE SCIENCE SCIENCE SCIENCE SCIENCE SCIENCE SCIENCE SCIENCE SCIENCE AND DECONDENT ON DEVIDED A SCIENCE SCIENCE SCIENCE SCIENCE SCIENCE SCIENCE SCIENCE SCIENCE SCIENCE SCIENCE SCIENCE SCI** Release (deliverable): instance of a system which is distributed to external people outside to development team. It can be seen as a final product at some point

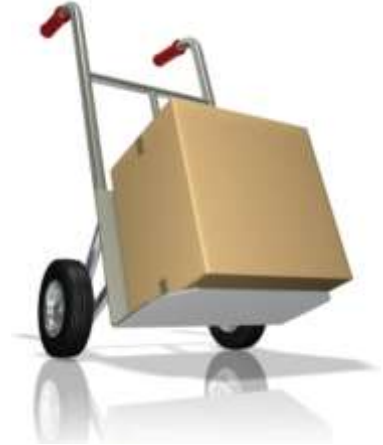

# Version naming - some conventions

Before testing

Alpha

During testing

## Beta (or prototype)

Testing made by some users

Beta-tester: user that does the testing

### Release-candidate

Beta version that could become final product

# **School School School School School School School School School School School School School School School School School School School School School School School School School School School School School Schema name of MAJ**

### Using some attributes

Date, creator, language, client, state,...

### Recognizable Names

Ganimede, Galileo, Helios, Indigo, Juno,... Precise Pangolin, Quantal Quetzal,...

### Semantic Versioning (http://semver.org)

### MAJOR.MINOR.PATCH (2.3.5)

MAJOR: changes incompatible with previous versions

MINOR: new functionality compatible with previous versions

- PATCH: Bugfix compatible with previous versions
- Version 0 (inestable)

Pre-releases (names added at the end): 2.3.5-alpha

**School School School Planning**<br> **School Planning**<br> **Publishing a release has computer**<br> **Consider Continuous integration min** A *release* implies functionality changes Planning

Publishing a release has costs

Usually, current users don't want new releases

External factors:

Marketing, clients, hardware, ...

Agile model: frequent *releases*

Continuous integration minimizes risk

# A release is more than just software

**Publishing Releases**<br> **A release is more than ju**<br> **Configuration files**<br> **Some needed data files<br>
Installation programs<br>
Documentation<br>
Publicity and packaging** Configuration files Some needed data files Installation programs **Documentation** Publicity and packaging

### Continuous delivery

**School Computers Continuous delivery**<br> **School Continuous delivery**<br> **SCOME SCIENCE CONTINUOUS**<br> **SCOME CONTINUOUS**<br> **OPPOSE CONTINUOUS**<br> **EXECUTE:**<br> **EXECUTE:**<br> **EXECUTE:**<br> **EXECUTE:**<br> **EXECUTE:**<br> **EXECUTE:**<br> **EXECUTE:**<br> Frequent releases to obtain feedback as soon as possible TDD & continuous integration Deployment pipeline Advantages:

Embrace change Minimize integration risks **Wabi-sabi philosophy** Accept imperfection Software that is not finnished: Good enough

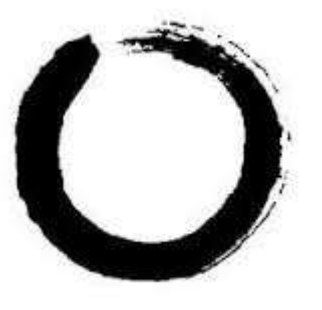

# **School Cultural charce devel Cultural charce Oode: Dev**<br> **Build:** Versi<br>
Test<br>
Package: A<br>
Release: V<br>
Configurat<br>
Monitoriza

### Merge *development and operations*

Cultural change where the same team participates in:

Code: Development and code review, continuous integration

Build: Version control, building and integration

**Test** 

Package: Artifact management

Release: version automation

Configuration and management

Monitorization: performance, user experience

# Construction tools

# **School Construction languages**<br>
Resource definitions (JSON, XML, T<br>
Examples: .travis.yml, package.json,<br> **Scripting languages**<br>
Shell/batch scripts<br>
Programming languages<br>
Examples: Java, Javascript,...<br>
Visual languages Configuration languages Resource definitions (JSON, XML, Turtle) Examples: .travis.yml, package.json, pom.xml Scripting languages Shell/batch scripts Programming languages Examples: Java, Javascript,... Visual languages Examples: scratch, blender, ... Formal Examples: B-trees, Z language, OCL, ...

# Coding aspects

### Naming conventions

Important for other programmers, maintainers... Classes, types, variables, named constants, ... Error handling Source code organization Packages, folders, ... **Dependencies** 

Libraries imported

### Code documentation

Javadocs, jsdoc...

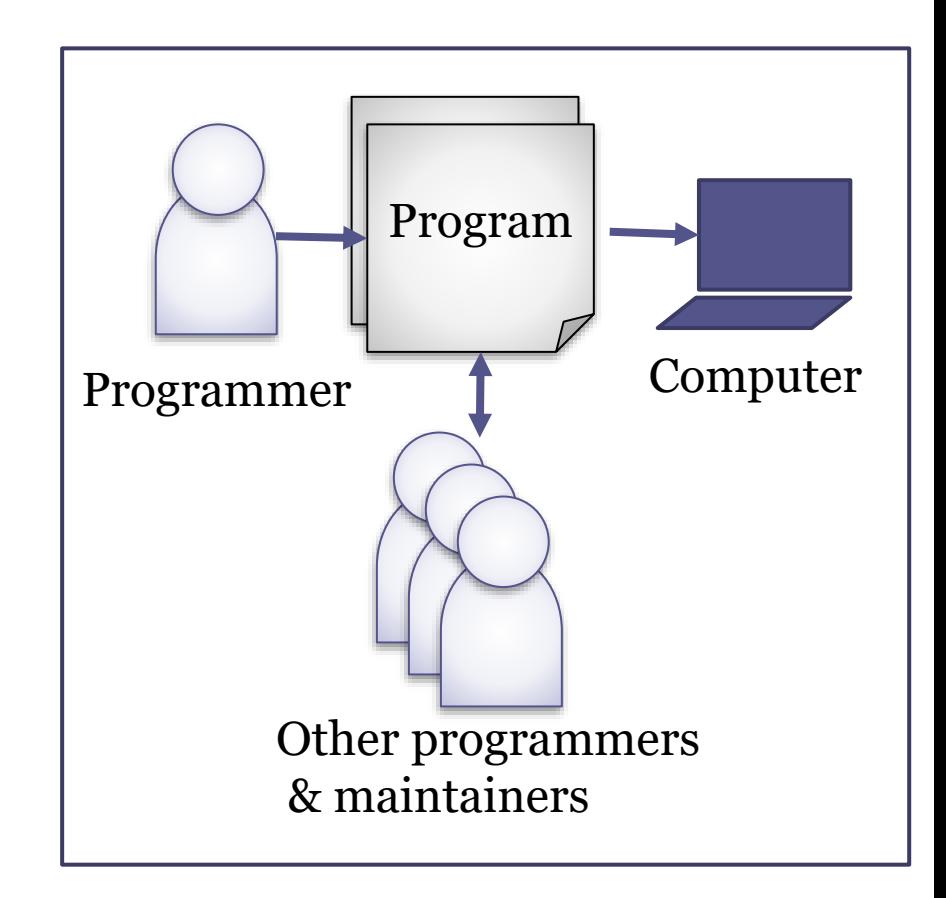

. . .

**School of Computer Science University of Oviedo** Testing Unit testing Integration testing Load testing Regression testing

# Best practice:

Separate testing code and dependencies from production code

### Parameterization

Add parameters

**School School School School Science Common error:** magical numbers in Configuration/resource files Conditional compilation<br>
Encapsulation<br>
Separate interface from implemen<br>
Common error: internal parts public<br>
Packaging<br> Common error: magical numbers in code Configuration/resource files Conditional compilation

**Encapsulation** 

Separate interface from implementation

Common error: internal parts public in libraries

Packaging

Common error: manual tasks for packaging **Documentation** 

API documentation

### Selection of reusable units

Externally developed components (COTS, FOSS)

### Handling dependencies

<See later>

Handling updates

What happens when other libraries are updated?

### Legal issues

**School School School Computer**<br> **School School School School School School Science Handling dependencies**<br>
See later> **Handling updates**<br>
What happens when other libra<br> **Legal issues**<br>
Can I really use that library?<br>
For Can I really use that library? For commercial software? Be careful with GNU libraries Is the library well maintained?

Text editors

**School School Text editors**<br>
vi, emacs, Visual Studio<br>
Integrated Development |<br>
Examples: IntelliJ, Eclips<br>
Graphical User Interface<br>
Android Studio UI Editor,<br>
Quality assurance (QA) to<br>
Test, analysis, ...<See ne vi, emacs, Visual Studio Code, Sublime,.... Integrated Development Environments (IDEs) Examples: IntelliJ, Eclipse Graphical User Interface (GUI) builders Android Studio UI Editor, QtEditor,... Quality assurance (QA) tools Test, analysis, ...<See next slide>

### **Tests**

xUnit, test frameworks (mocha) Assertion languages (chai) Test coverage tools Assertions

**Software Quality Assurance**<br> **Tests**<br> **xUnit, test frameworks (mocha)**<br>
Assertion languages (chai)<br>
Test coverage tools<br> **Assertions**<br> **Pre-conditions asserted on methods**<br> **Inspections & code reviews**<br>
Pull requests with Pre-conditions asserted on methods Inspections & code reviews Pull requests with code reviews Code Analysis tools <See next slide>

### Static vs dynamic code analysis

Without running the code (or at runtime)

Examples: PMD, SonarCube,... (Codacy)

**Debuggers** 

Interactive vs static, Tracers & logging

**Profilers** 

Information about resource usage Memory, CPU, method calls, etc.

Test coverage tools

Report which lines of code have been run during tests

Program slicing

**School Static vs dynamic code analysis**<br>
Static vs dynamic code analysis<br>
Without running the code (or a<br>
Examples: PMD, SonarCube,<br>
Debuggers<br>
Interactive vs static, Tracers &<br>
Profilers<br>
Information about resource us<br>
M Program fragment (slice) that has been run Examples: CodeSurfer, Indus-kaveri,...

# Version Control Systems

# **Definitions**

**School Control**<br>
Definitions<br>
Repository: where<br>
Baseline: Initial ve<br>
Delta: changes fro<br>
Trunk (master): Ma<br>
Branch: deviation<br>
Tag: Marks a line of Repository: where changes are stored Baseline: Initial version Delta: changes from one version to other Trunk (master): Main branch in a system Branch: deviation from main branch Tag: Marks a line of versions

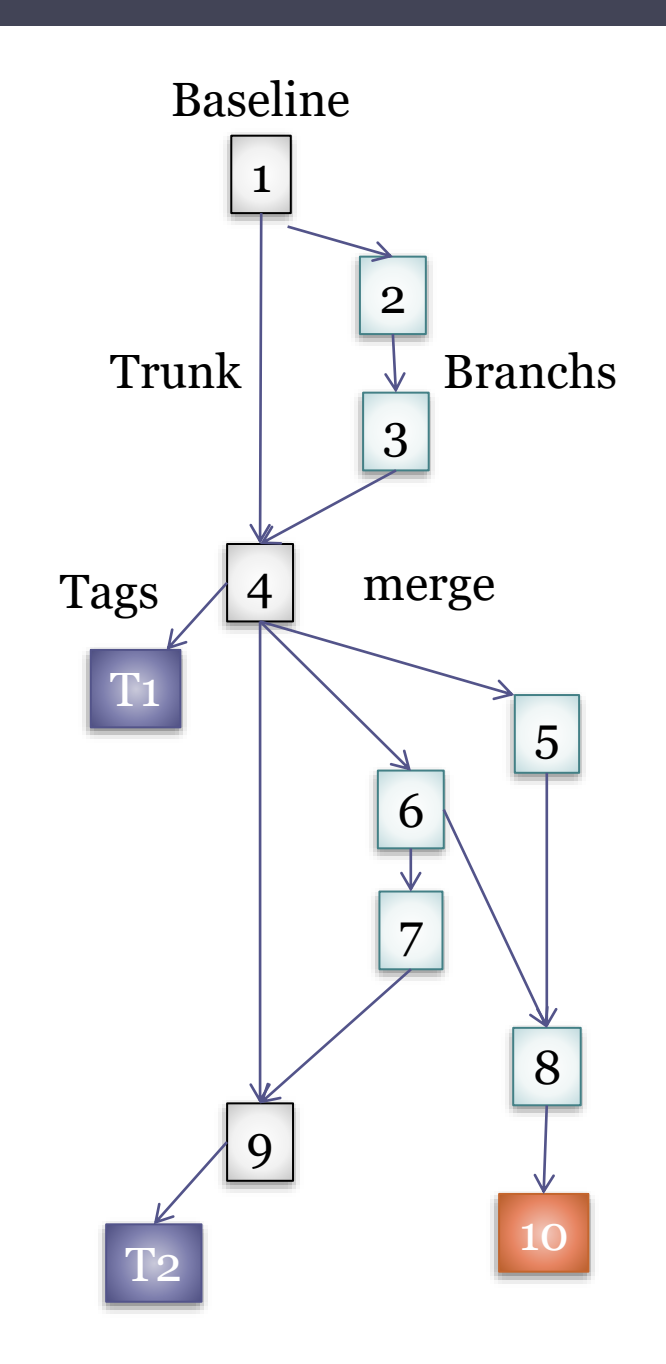

# **Definitions**

**SCROOM CONTOON**<br>
Definitions<br>
Checkout: Working Lo<br>
branch<br>
Commit: Introduce cure<br>
version system.<br> *Merge*: Combine two s<br>
Branching styles: by fe Checkout: Working Local copy from a given branch Commit: Introduce current changes in the control

version system.

*Merge*: Combine two sets of changes

Branching styles: by feature, by team, by version

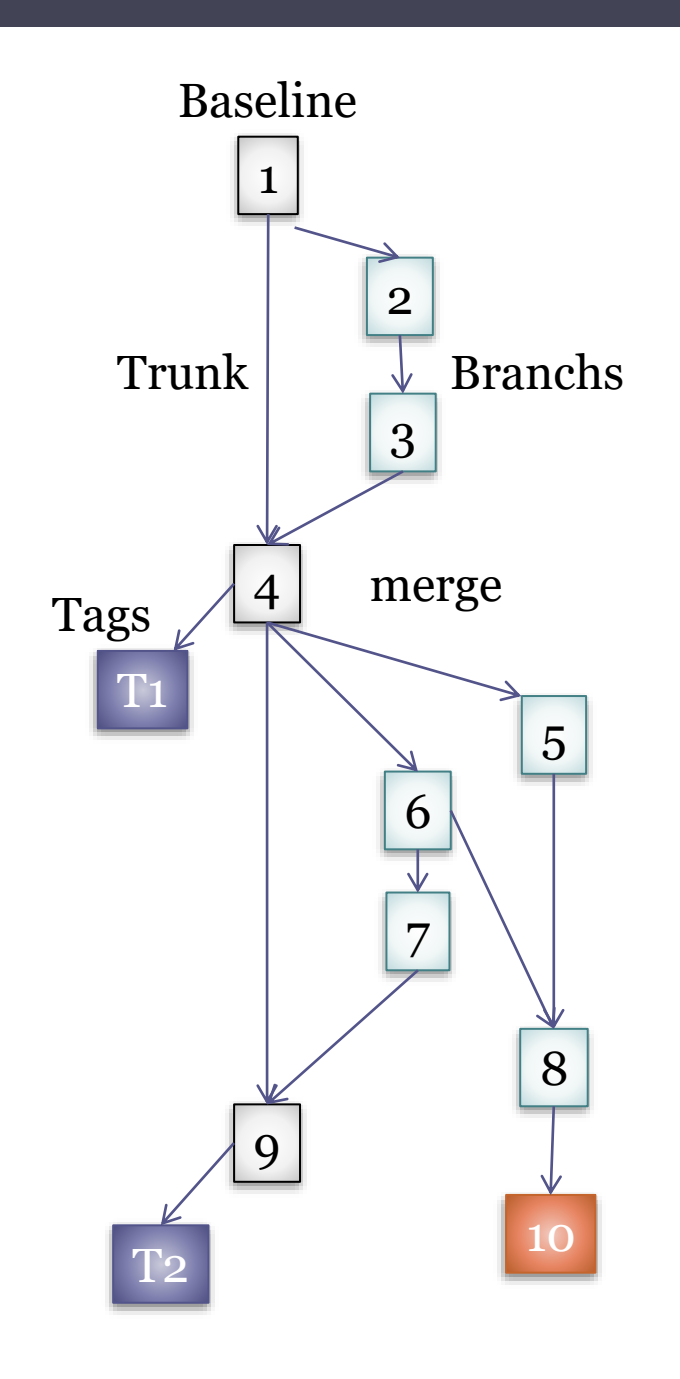

# 2 types

**Centralized** 

Centralized repository for all the code

Centralized administration

CVS, Subversion, ...

**Distributed** 

**School School Control**<br> **School School School School School School School School School School School School School School School School School School School School School School School School School School School School** Each user has its own repository Git, Mercurial

Git

# **School of Computer states and DC** Computer **Science University of Oviedo** Computer **DC** Computer **Contract Computer** Computer **Contract Computer Contract Computer Contract Computer Computer Computer Computer Computer Co** Designed by Linus Torvalds (Linux), 2005 Goals:

Applications with large number of source code files

- **Efficiency**
- Distributed work

Each development has its own repository

- Local copy of all the changes history
- It is possible to do commits even without internet connection
- Support for non-lineal development (branching)

More information: http://rogerdudler.github.com/git-guide/

# Local components

### 3 local components:

Local working directory Index (stage area). Also called cache Project history: Stores versions or commits HEAD (most recent version)

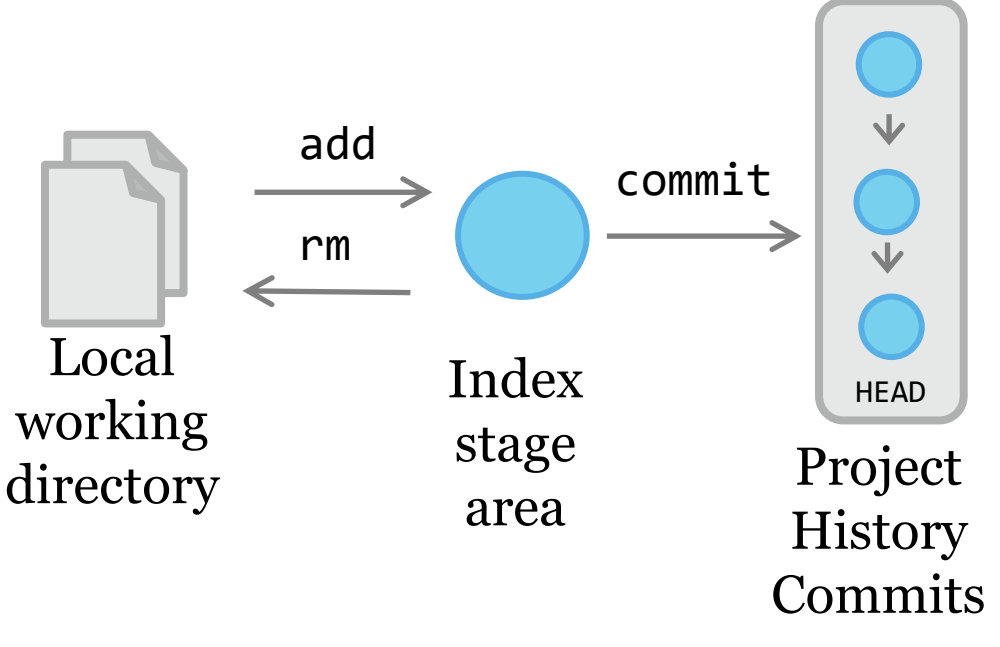

## Connect with remote repositories origin = initial

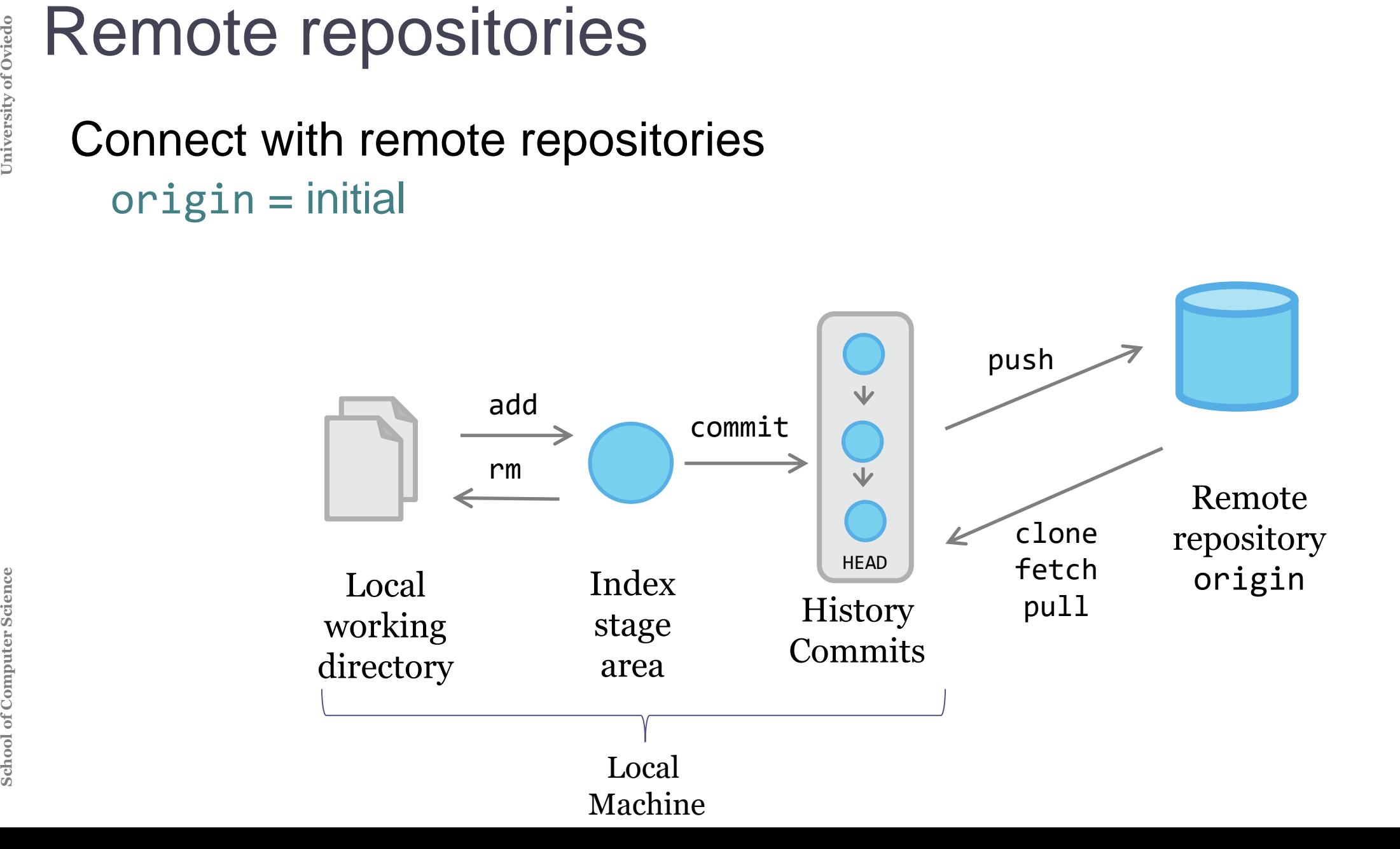

Git facilitates branch management  $master = initial branch$ 

Operations:

**School School Science Conduct**<br> **Science School Science Branches**<br> **School Schange Branches**<br> **School School School School School School School School School School School School School School School School School School** Create branches (*branch*) Change branch (*checkout*) Combine (*merge*) Tag branches (*tag*)

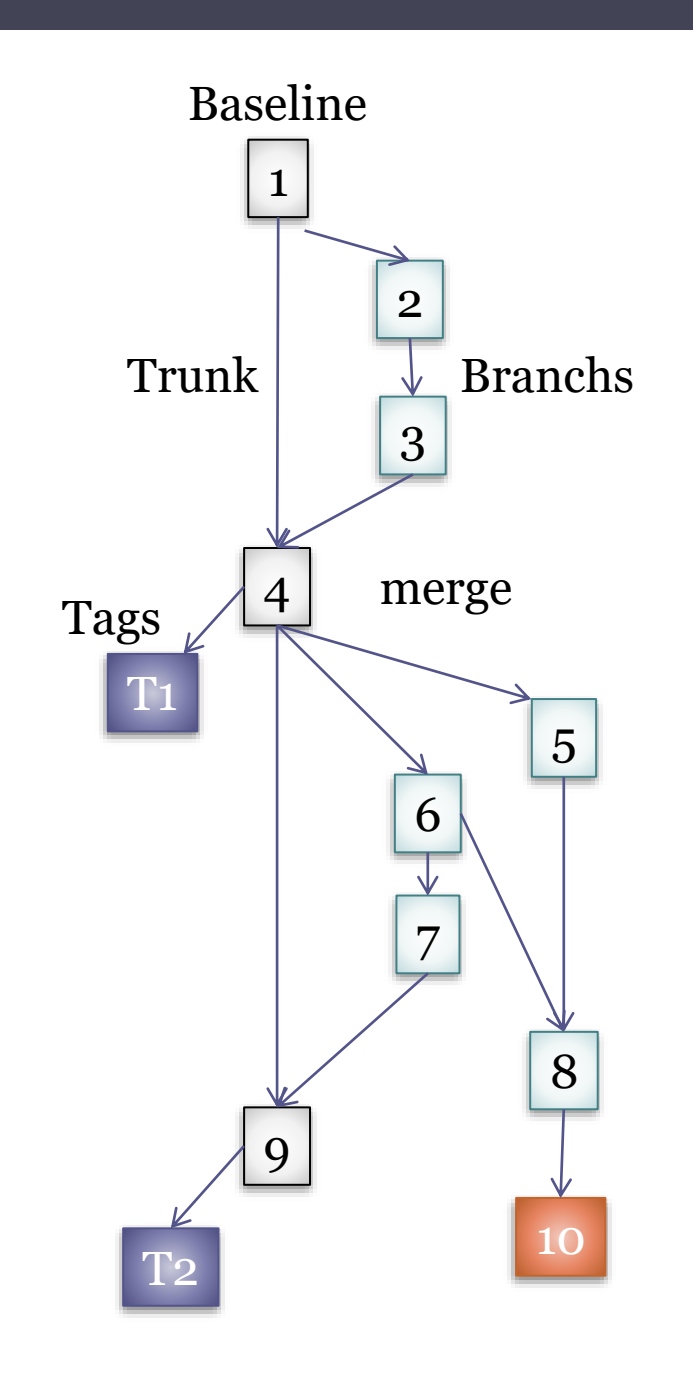

### Git-flow

Develop branch as mainline Github-flow

- **School School School School Scit-flow**<br> **Scit-flow**<br> **Scithub-flow**<br> **Everything in master is depl**<br>
No hotfix branch<br>
Promotes pull-requests<br> **Trunk-based development**<br>
Everything in trunk (master)<br>
Short-lived feature b Everything in master is deployable No hotfix branch
	- Promotes pull-requests
	- Trunk-based development

Everything in trunk (master) Short-lived feature branching

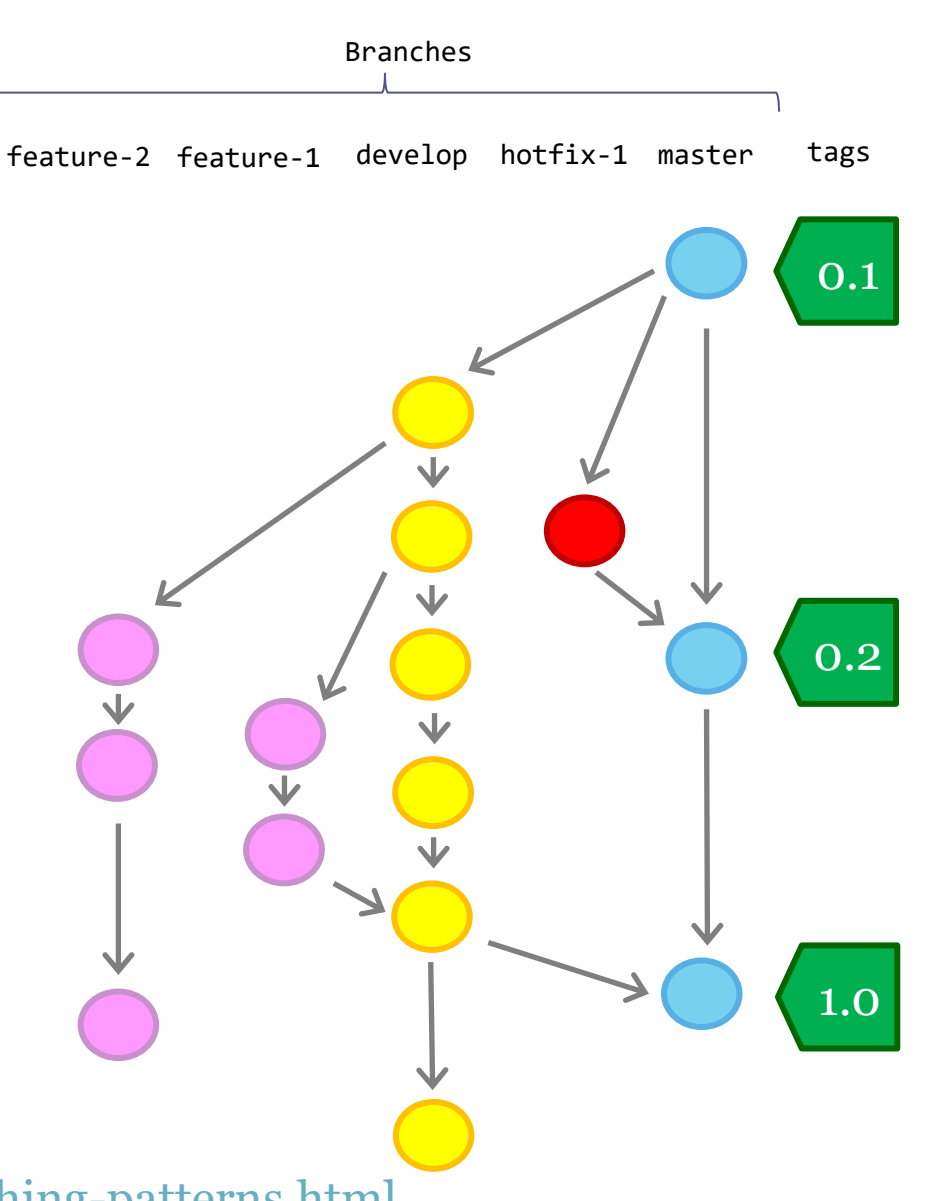

# Dependency management

**School Expendency management**<br>
Library: Collection of functionalities used<br>
developed<br>
System depends on that library<br>
Library can depend on other libraries<br>
Library can evolve<br>
Incompatible versions appear<br>
Dependency gr Library: Collection of functionalities used by the system that is being developed

System depends on that library

Library can depend on other libraries

Library can evolve

Incompatible versions appear

Dependency graph

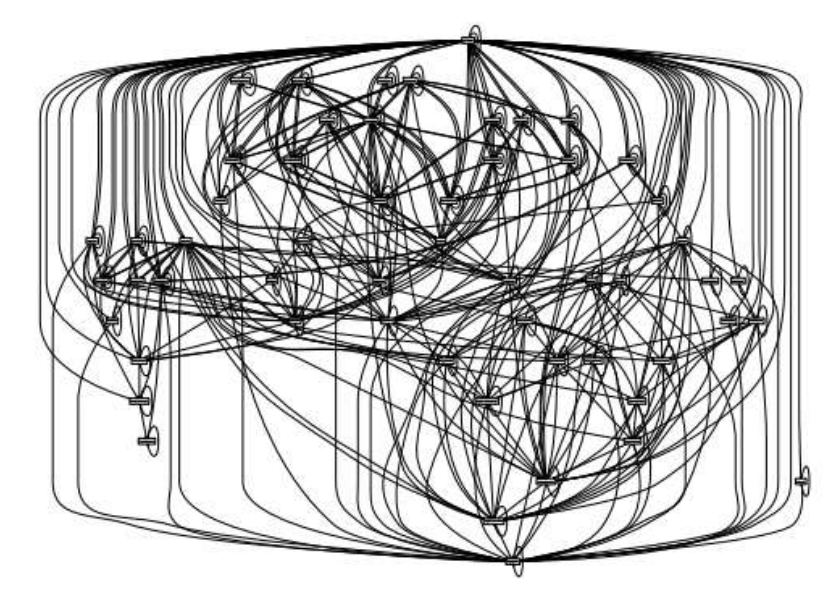

Mozilla Firefox dependency graph Source: The purely functional deployment model. E. Dolstra (PhdThesis, 2006)

# **Superional School School School School School School School School School School School School School School School School School School School School Depends<br>
Each component depends<br>**  $\frac{1}{2}$  $\frac{1}{2}$  $\frac{1}{2}$  **\frac{1}{**

## Graph  $G = (V,E)$  where

- V = Vertex (components/packages)
- $E = Edges$  (u,v) that indicate that u depends on v

CCD metric (cumulative component dependency)

Sum of every component dependency

Each component depends on itself

In the example: CCD=7+3+4+1+1+1+1=18

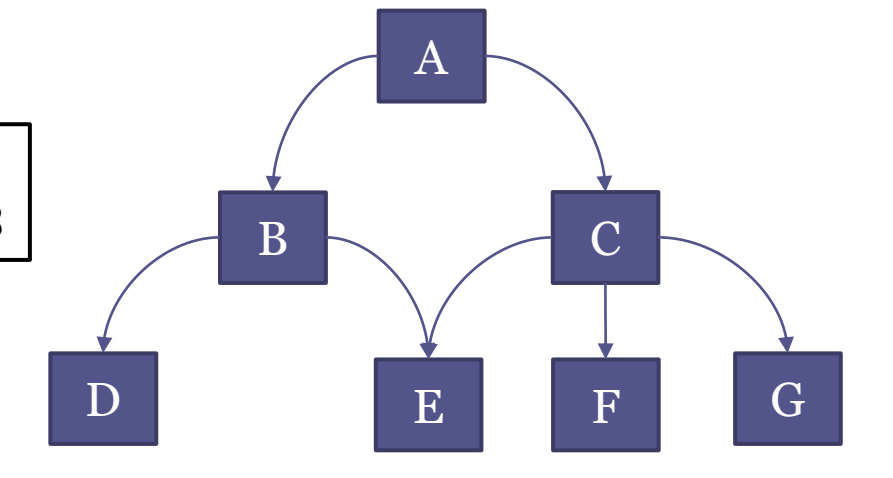

The dependency graph should not have cycles Adding a cycle can damage CCD

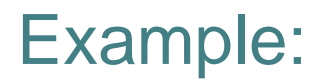

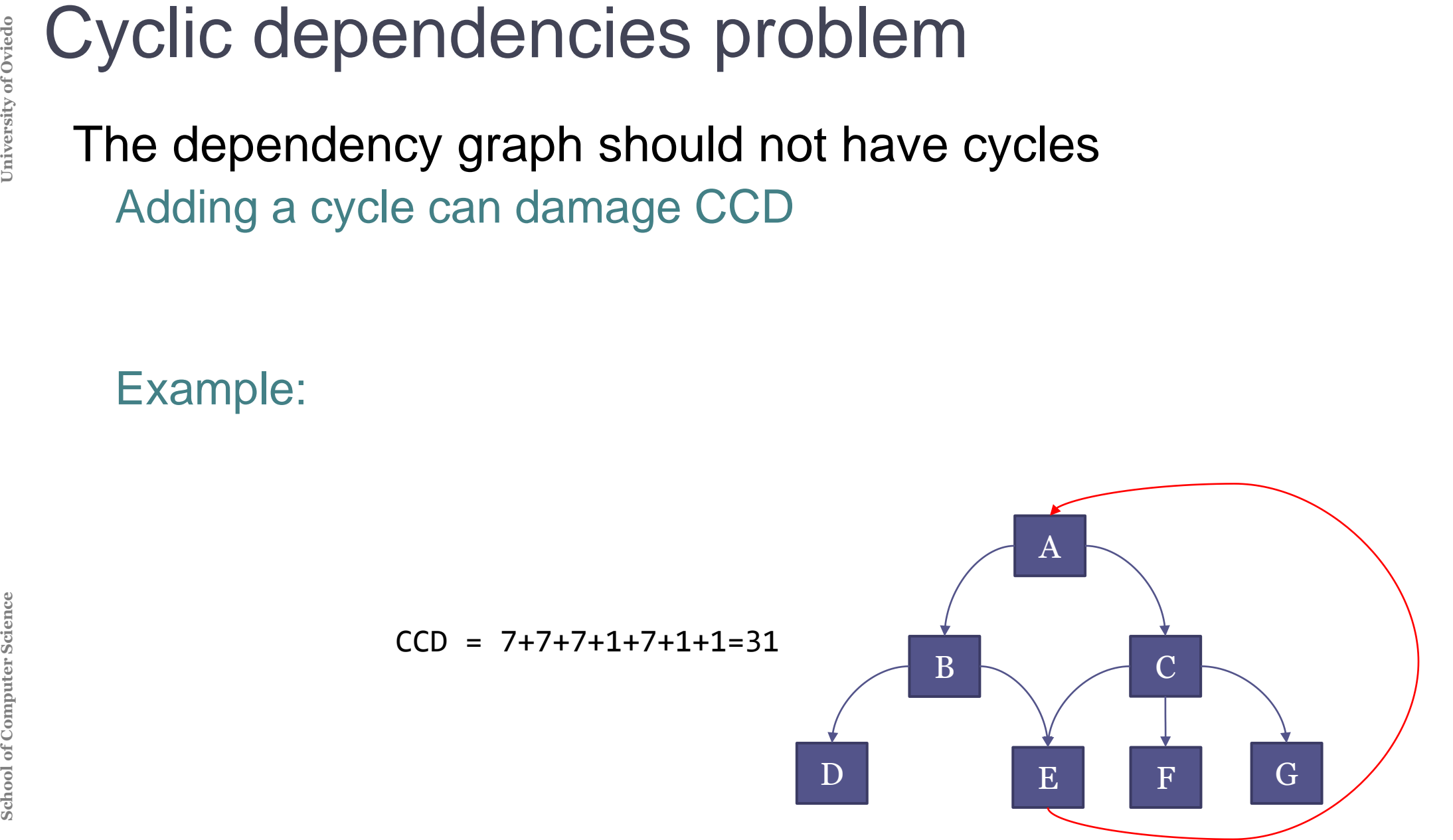

Different models

Local installation: libraries are installed for all the system

- Example: Ruby Gems
- Embed external libraries in the system (version control)
	- Ensures a correct version
- External link

**SCHOOD SCHOOLS DEPENDENCY MANAGEMENT<br>
Different models**<br>
Local installation: libraries are installed<br>
Example: Ruby Gems<br>
Embed external libraries in the system<br>
Ensures a correct version<br>
External link<br>
External reposito External repository that contains the libraries Depends on Internet and on library evolution

# **SCHOOLS TOOLS that automate build automate build automate build organize different tasks:**<br>Compile, package, inst<br>Dependencies betweer<br>Must check:<br>Run all prerequisites<br>Run them once

## Tools that automate building and deployment

- Organize different tasks
	- Compile, package, install, deploy, etc.
	- Dependencies between tasks
	- Must check:
		- Run all prerequisites

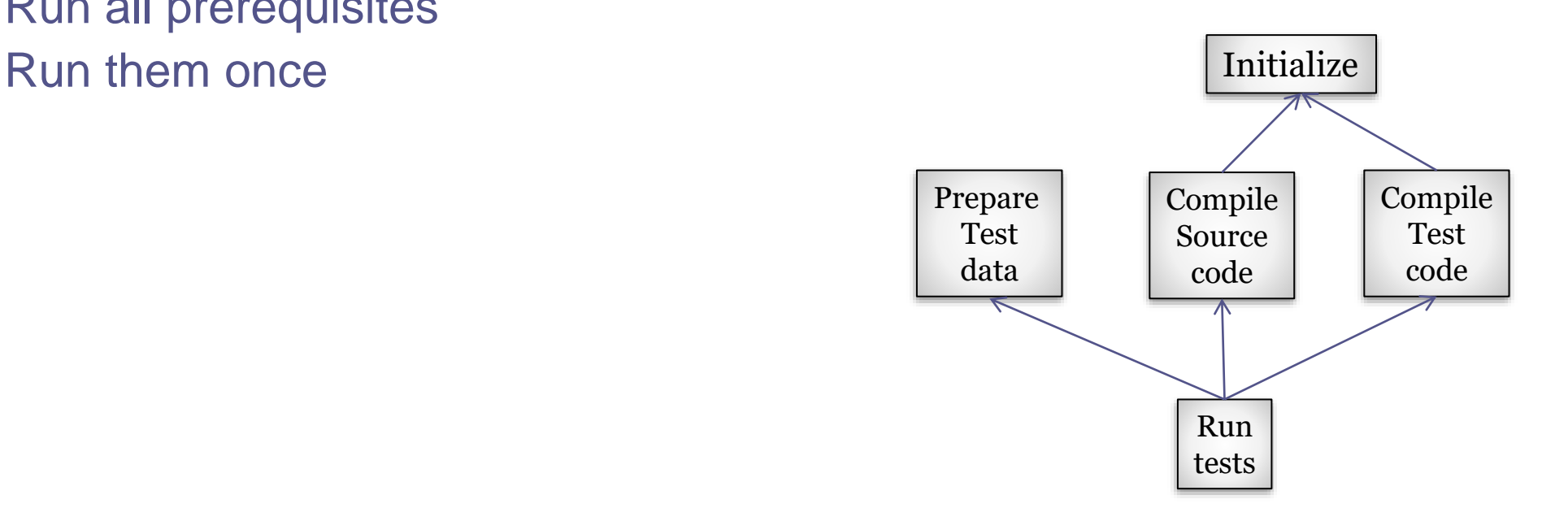
# Automate building tasks Some quality attributes:

Correctness:

**School School Automate building task**<br>
Some quality attributes<br>
Correctness:<br>
Avoid mistakes (minim<br>
Eliminate repetitive an<br>
Simplicity: Handle com<br>
Automation & releasab<br>
Have history of builds<br>
Continuous integration<br> Avoid mistakes (minimize "*bad builds*") Eliminate repetitive and redundant tasks Simplicity: Handle complexity Automation & releasability Have history of builds and releases Continuous integration

Cost

Save time & money

"Never send a human to do a machine's job"  $G.$  Hohpe

On-demand

**Schoolled**<br> **Schoolled**<br> **Auser running a science Scheduled**<br> **Automatically run at Continuous integrat**<br> **Example: nightly bu**<br> **Triggered**<br> **At every commit to a Continuous integrat** A user running a script at the command line **Scheduled** 

Automatically run at certain hours

Continuous integration server

Example: nightly builds

# **Triggered**

At every commit to a version control system

Continuous integration server linked to version control system

**Build Automation Tools**<br>
makefile (C, C++)<br>
Ant (Java)<br>
Maven (Java)<br>
SBT (Scala, JVM languages)<br>
Gradle (Groovy, JVM languages<br>
rake (Ruby)<br>
npm, grunt, gulp (Javascript)<br>
cargo (Rust)<br>
etc. makefile (C, C++) Ant (Java) Maven (Java) SBT (Scala, JVM languages) Gradle (Groovy, JVM languages) rake (Ruby) npm, grunt, gulp (Javascript) cargo (Rust) etc.

# make: Included in Unix

# Product oriented

**Automate building<br>
make: Included in L<br>
Product oriented<br>
Declarative language<br>
When the Project i<br>
can be difficult to<br>
Several versions: BS<br>
Very popular in C, C** Declarative language based on rules When the Project is complex, configuration files can be difficult to manage/debug Several versions: BSD, GNU, Microsoft

Very popular in C, C++, etc.

# ant: Java Platform

**Automate building<br>
ant: Java Platform**<br>
Task oriented<br>
XML syntax (build.x Task oriented XML syntax (build.xml)

# maven: Java Platform

**Automate building<br>
maven: Java Platform**<br>
Convention over config<br>
Manage project lifecyc<br>
Dependency managen<br>
XML syntax (pom.xml) Convention over configuration Manage project lifecycle Dependency management XML syntax (pom.xml)

# Embedded languages

**Automate building**<br> **Embedded languages**<br>
Screat versatility<br>
Examples:<br>
gradle (Groovy)<br>
sbt (Scala)<br>
rake (Ruby)<br>
Buildr (Ruby)<br>
gulp (Javascript)<br>
... Domain specific languages embedded in higher level ones Great versatility Examples: gradle (Groovy) sbt (Scala) rake (Ruby)

Buildr (Ruby) gulp (Javascript)

…

**Schools**<br> **Pants (Fours<br>
https://pants<br>
Bazel (Googl<br>
http://bazel.<br>
Buck (Faceb<br>
https://buck** Pants (Foursquare, twitter) https://pantsbuild.github.io/ Bazel (Google) http://bazel.io/ Buck (Facebook) https://buckbuild.com/

# Maven

**SCRIPS Maven<br>
Build au<br>
Describe<br>
Principle<br>
Second<br>
Describe<br>
Build au<br>
Principle** Build automation tool Describes how software is built Describes software dependencies Principle: Convention over configuration

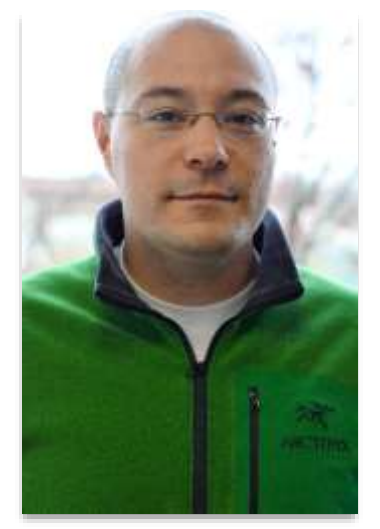

Jason van Zyl Creator of Maven

# Typical development phases:

clean, compile, build, test, package, install, deploy

## Module identification

3 coordinates: Group, Artifact, Version

Dependencies between modules

**SCRIPS Maven**<br>
Typical dean,<br>
Module<br>
3 coord<br>
Depen<br>
Configuing pom.xr Configuration: XML file (Project Object Model) pom.xml

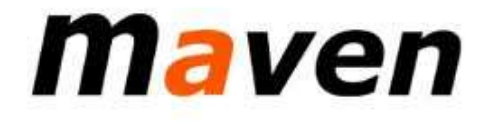

## Artifact repositories

**School Artifact r**<br> **Store c**<br> **UAR,<br>
Every i**<br> **No re<br>
Share** Store different types of artifacts JAR, EAR, WAR, ZIP, plugins, etc. Every interaction is made through the repository No relative paths Share modules between development teams

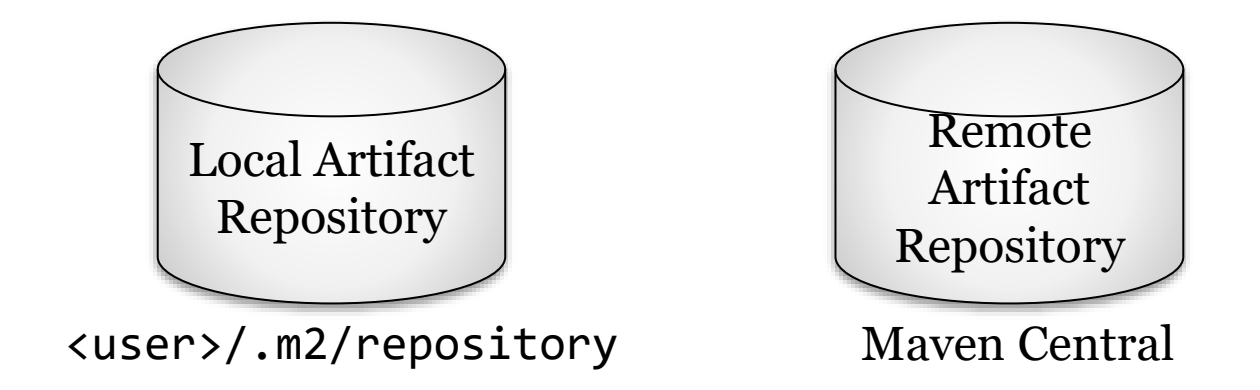

- **SCREED Maven Central<br>
Public repository of<br>**  $\approx$  **3000 new project<br>
≈ 30000 new versic<br>
and Screence May be a Science Wersity<br>
Screence May be a Screence Wersity<br>
Screence May be a Screence Wersity<br>
Screence May be a Scre** Public repository of projects Over 1 mill GAV
	- ≈ 3000 new projects each month (GA)
	- ≈ 30000 new versions each month(GAV)\*

http://search.maven.org/

Other repositories: https://bintray.com/

\* Source: http://takari.github.io/javaone2015/still-rocking-it-maven.html

**SCHOOL - Project Object Model**<br> **SCHOOL SNUME SURFER SCIENCE AND SECTIONS A PROJECT OPERATOR ATTESTANCE SCALE SURFER OPERATORS Dependencies<br>
Plugins<br>
Profiles<br>
<b>Alternative build configurations<br>
Inheritance structure<br>
Ref** XML syntax Describes a project Name and version Artifact type (jar, pom, ...) Source code localizations **Dependencies Plugins** Profiles Alternative build configurations Inheritance structure

Reference: https://maven.apache.org/pom.html

# **POM - Project Object Model**<br>
Inheritance structure<br>
Super POM<br>
Maven's default POM<br>
All POMs extend the Super POM unless<br>
parent<br>
Declares the parent POM<br>
Dependencies and properties are combir

## Inheritance structure

- Super POM
	- Maven's default POM
	- All POMs extend the Super POM unless explicitly said
- parent
	- Declares the parent POM
	- Dependencies and properties are combined

# Project identification

**SCRU (SPROJECT COMPUTER)**<br> **SCAV (G**<br> **SCAV (G**<br> **SCAV (G**<br> **Oroup**<br> **Artifac**<br> **Versio**<br> **It is p** GAV (Group, Artifact, Version) Group: grouping identifier Artifact: Project name Version: Format {Major}.{Minor}.{Maintenance} It is possible to add "-SNAPSHOT" (in development)

<project xmlns=*"http://maven.apache.org/POM/4.0.0" xmlns:xsi="http://www.w3.org/2001/XMLSchema-instance"* xsi:schemaLocation=*"http://maven.apache.org/POM/4.0.0 http://maven.apache.org/xsd/maven-4.0.0.xsd">* <modelVersion>4.0.0</modelVersion> <groupId>es.uniovi.asw</groupId> <artifactId>censusesN</artifactId> <version>0.0.1</version> <name>censusesN</name> ...

## Folder structure

**School School Science Science Science**<br> **Science Science**<br> **Science**<br> **Science**<br> **Science**<br> **Science**<br> **Science**<br> **Science**<br> **Science**<br> **Science**<br> **Science**<br> **Science**<br> **Science**<br> **Science**<br> **Science**<br> **Science**<br> **Science** Maven uses a conventional structure src/main src/main/java src/main/webapp src/main/resources src/test/ src/test/java src/test/resources

 $\alpha$  .  $\alpha$  .  $\alpha$ Output directory: target

# **Schoollers**<br> **Schoollers**<br> **Schoollers**<br> **Schoollers**<br> **Condition**<br>
Project cleaning<br>
site<br>
Project's site documentation<br> **Each life cycle has some spect<br>
<br>
<b>Each life cycle has some spect**

# 3 built-in lifecycles

default

Project deployment

clean

Project cleaning

site

Project's site documentation

Each life cycle has some specific phases

# clean

Clean compiled code and other stuff 3 phases pre-clean

- clean
- post-clean

# default lifecycle

Compilation, testing and deploying Some phases  $\sqrt{\frac{1}{\text{Valitate}}}$ 

initialize generate-sources generate-resources compile test-compile test package integration-test verify install deploy

**School of Computer Science University of Oviedo** School of Computer Science

# Generates Project's site documentation Phases

pre-site site post-site site-deploy

# **School School Scopes**<br> **CAV id Scopes**<br> **CAV id Scopes**<br> **COPES**<br> **UNIVE COMPITYPE**<br> **SCIPE COMPITYPE**<br> **SCIPE COMPITYPE**<br> **SCIPE COMPITYPE**<br> **SCIPE COMPITYPE** Automatic dependency management GAV identification Scopes compile test provide Type jar, pom, war,... ...

<dependency> <groupId>commons-cli</groupId> <artifactId>commons-cli</artifactId> <version>1.3</version> </dependency>

...

# **School**<br> **School**<br> **Science**<br> **Science**<br> **Scare**<br> **Scare**<br> **Scare**<br> **Scare**<br> **Scare**<br> **Scare**<br> **Scare**<br> **Scare**<br> **Scare**<br> **Scare**<br> **Scare**<br> **Scare**<br> **Scare**<br> **Scare**<br> **Scare**<br> **Scare**<br> **Scare**<br> **Scare**<br> **Scare**

# Automatic dependency management

- Dependencies are downloaded
- Stored in a local repository
- We can create intermediate repositories (proxies)
	- Examples: common artifacts for some company
- **Transitivity** 
	- A depends on B
	- B depends on C
	- $\Rightarrow$  If a system depends on A Both B and C are downloaded

**Sig projects can be decomposed in subp<br>
Each Project creates one artifact<br>
Contains its own pom.xml<br>
Parent Project groups modules<br>
Schoollabs<br>
Schoollabs<br>
Schoollabs<br>
Schoollabs<br>
Schoollabs<br>
Schoollabs<br>
Schoollabs<br>
Schoo** Big projects can be decomposed in subprojects Each Project creates one artifact Contains its own pom.xml Parent Project groups modules

```
<project>
    ...
    <packaging>pom</packaging>
    <modules>
        <module>extract</module>
        <module>game</module>
    </modules>
</project>
```
**SCROOM Plugins<br>
Maven ard<br>
2 types of<br>
build<br>
report<br>
List of plugin** Maven architecture based on plugins 2 types of plugins build reporting

List of plugins: https://maven.apache.org/plugins/index.html

## Other phases and plugins

**SCROUTER SCROWER SCILE SCARGE SITE - Gradier**<br> **Science Site - Gradier Science**<br> **Science**<br> **Science**<br> **Science**<br> **Science**<br> **Science**<br> **Science**<br> **Science**<br> **Science**<br> **Science**<br> **Science**<br> **Science**<br> **Science**<br> **Science** archetype:generate - Generates Project archetype eclipse:eclipse - Generates eclipse project site - Generates Project web site site:run - Generates Project web site and starts server javadoc:javadoc - Generates documentation cobertura:cobertura - Reports code executed during tests checkstyle:checkstyle - Check coding style spring-boot:run - Run a spring application

# npm

npm

# Node.js package manager Initially create by Isaac Schlueter Later became Npm inc. Default package manager for NodeJs Manages dependencies Allows scripts for common tasks Software registry Public or paid packages Configuration file: package.json

# npm configuration: package.json Configuration file: package.json npm init creates a simple skeleton Fields:

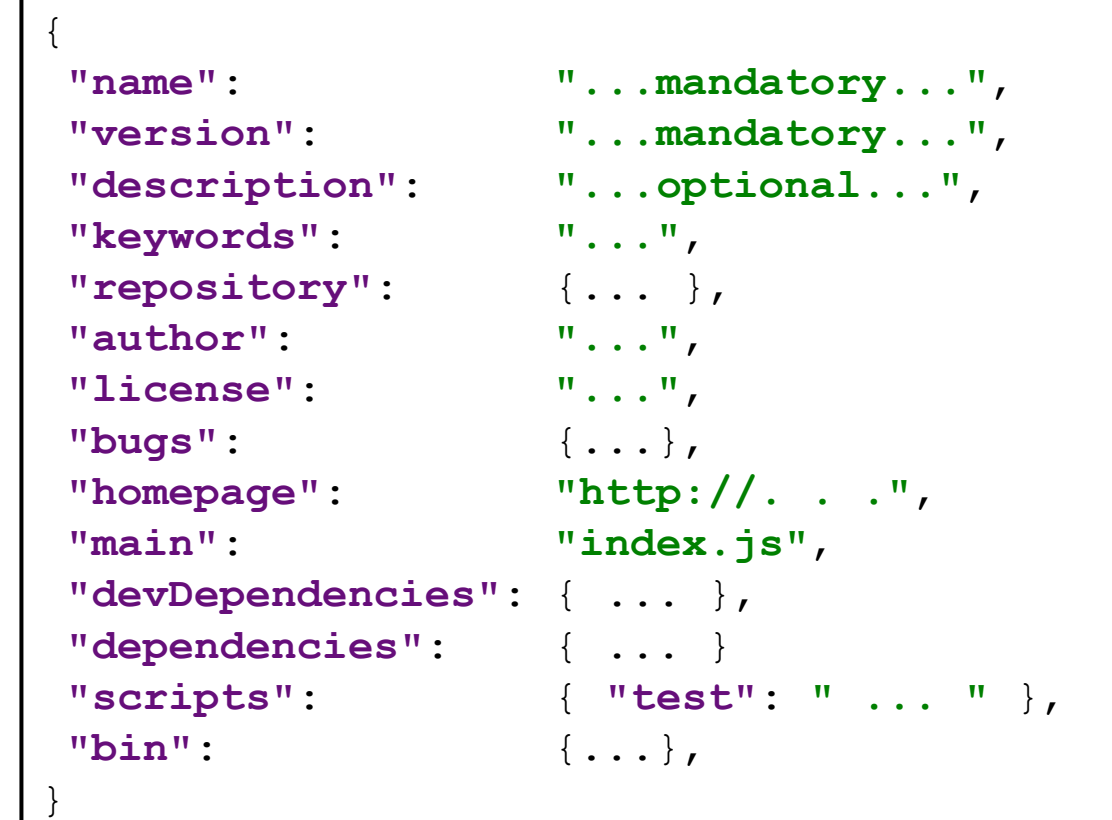

Note: Yeoman provides fully featured scaffolding

# npm packages

```
http://npmjs.org
Installing packages:
 2 options:
   Local
     npm install <packageName> --save (--save-dev)
   Global
     npm install -g <packageName>
```
University of Oviedo

# npm dependencies

# Dependency management

Local packages are cached at node modules folder Access to modules through: require('...') Global packages (installed with --global option)

Cached at:  $\sim/$ .npm folder

Scoped packages marked by @

University of Oviedo

...

# npm commands and scripts

Npm contains lots of commands start  $\approx$  node server.js test  $\approx$  node server.js ls lists installed packages

## Custom scripts:

run-script <name> More complex tasks in NodeJs Gulp, Grunt

<https://docs.npmjs.com/cli-documentation/>